### **1. LoRa**

Технологию LoRa можно использовать в сложных условиях эксплуатации в рамках мегаполиса: у данной технологии хорошее покрытие и широкие возможности использования. Существует несколько вариантов реализации: топология «звезда» и ячеистая топология.

### **1.1. Расчет мощности полезного сигнала на входе приемника**

Для расчёта мощности полезного сигнала на входе приемника необходимо знать энергетические параметры радиолинии и реальную чувствительность приемника.

В качестве передатчика выступает БС, в качестве приёмника – радиомодуль. Расчет производился в программе Mathcad 15. Исходные данные для расчетов представлены ниже. Чтобы высчитать длину волны необходимо знать скорость света и частоту:

$$
c = 3 \times 10^8 \text{ m/c}
$$
 (1)

Рабочая частота системы:

$$
f = 868 \times 10^6
$$
  $\Gamma$ <sub>H</sub> (2)

Расчет длины волны производился по следующей формуле:

$$
\lambda = \frac{c}{f} = 0.346 \text{ m} \tag{3}
$$

Выходную мощность передатчика взята из документации БС:

$$
P_{npq} = 14 \text{ }\mu\text{J}m \tag{4}
$$

Коэффициент усиления передающей антенны взят из сопроводительной документации на антенну АК-868:

$$
G_{\text{np},\text{q}} = 7 \text{ }\text{AB} \text{M} \tag{5}
$$

Коэффициент усиления приемной антенны взят из сопроводительной документации на антенну ANT-868-CW-HWR:

$$
G_{\text{npm}} = -2.3 \text{ }\mu\text{m} \tag{6}
$$

Расчет в программе производился на расстоянии до 5 км. Расчет потерь при передаче производился по формуле (МСЭ-R P.525.2):

$$
L_{\text{ncn}} = 32.4 + 20 \log \left( \frac{f}{10^6} \right) + 20 \log \left( \frac{d}{10^3} \right) \tag{7}
$$

$$
L_{\text{ncn}} = 105.15 \,\text{dB} \tag{8}
$$

Дополнительные потери, обусловленные целым комплексом причин, включая ослабление сигнала в соединительных разъемах, потери из-за несовпадения поляризации антенн и т.п определяются  $L_{\text{non}}$  и считаются отдельно на стадии оптимизации. Кроме того, при использовании внешних антенн, подключаемых к радиооборудованию с помощью коаксиальных кабелей, необходимо знать длину кабелей и величину погонного затухания в них, выражаемого в дБ/м. Результирующее затухание в кабелях добавляется к величине  $L_{\text{non}}$ .

Также для расчета необходимо знать запас помехоустойчивости к внешним помехам. Его величина определяется электромагнитной обстановкой в районе, где предполагается реализовывать БСС, и, как правило, задается в пределах от 5 до 15 дБ. Исходя из того, что сеть радиодоступа планируется использовать в районе с достаточно плотной застройкой, то я взял максимальное значение в 15 дБ.

Формула расчета мощности полезного сигнала в точке приема определяется выражением:

$$
P_{\text{npm}} = \frac{P_{\text{np}\mu} G_{\text{np}\mu} G_{\text{np}\mu} \lambda^2}{(4\pi r)^2 L_{\text{non}} Z} \tag{9}
$$

В децибелах выражение имеет вид:

$$
P_{\text{npm}} = P_{\text{npq}} + G_{\text{npq}} + G_{\text{npm}} + 20\log(\lambda) - 20\log(4\pi) - 20\log\left(\frac{d}{10^3}\right) - L_{\text{qon}} - Z
$$
\n(10)

$$
P_{\text{npm}} = -146.641 \,\mu\text{Jm} \tag{11}
$$

Реальную чувствительность приемника обозначают как P<sub>min</sub>, что соответствует физическому смыслу данного показателя, определяющего минимально необходимую для нормального приема мощность полезного сигнала на входе приемника. Величина этого параметра для приемников беспроводных сетей лежит в пределах от -94 до -67 дБм. Следует иметь в виду, что с увеличением скорости передачи реальная чувствительность ухудшается (численное значение Pmin возрастает). Чувствительность приемника на радиомодуле равна  $P_{min} = -148$  дБ. Также я произвел расчет запаса по мощности для того чтобы понимать максимальные расчетные возможности системы:

$$
P_{\text{3a\text{rac}}} = P_{\text{npm}} - P_{\text{min}} \tag{12}
$$

$$
P_{\text{3a\text{max}}} = 1.139 \,\text{A}^{\text{6}} \tag{13}
$$

Ниже, на рисунке 2.7 представлен графический расчет затухания сигнала при прохождении через свободное пространство.

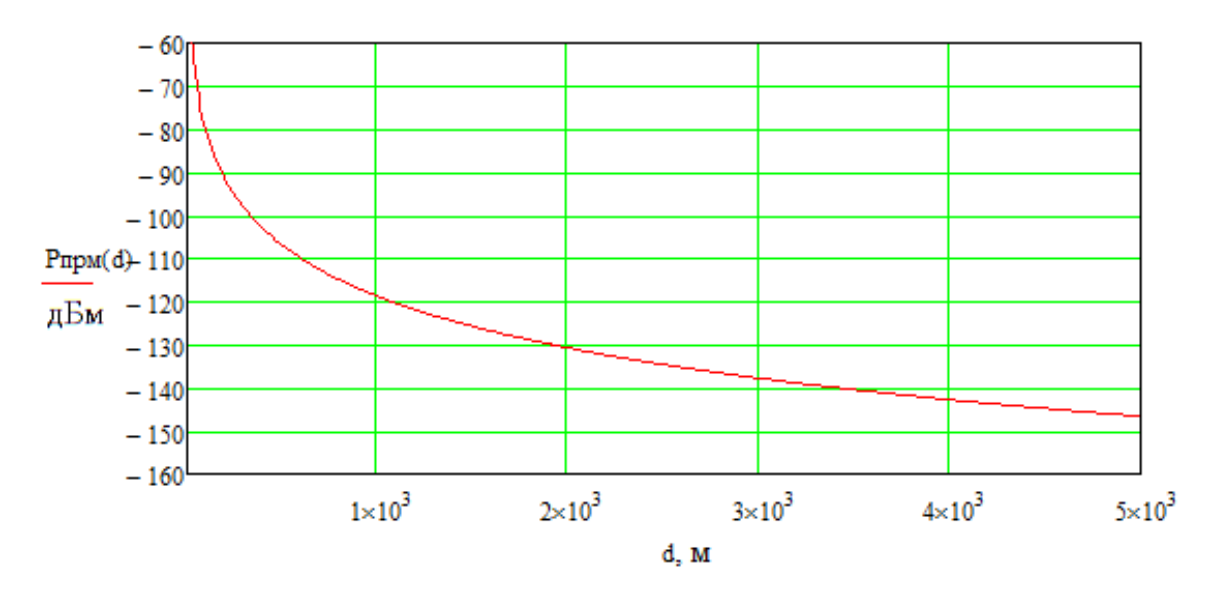

Рисунок 2.13 – Распространение сигнала в открытом пространстве

#### **1.2. Расчет покрытия сети**

Для расчета зоны покрытия сети радиодоступа в классическом варианте используют специализированные программы такие как Onega или Atoll Forsk. Эти программы позволяют максимально точно определить зону покрытия и возможные зоны ослабления радиосигнала. У меня не было возможности использовать данные операционно-технические средства, и поэтому было принято решение использовать уже существующие исследования распространения радиоволн из здания на улицу используя в качестве реальных цифр для проверки результаты 2-х проведенных в рамках данной работы экспериментов.

В настоящее время разработано достаточно много моделей распространения радиоволн и методик расчета уровней ослабления сигналов в условиях городской застройки. Как правило, такие модели можно разделить на три типа: модели распространения радиоволн в городских кварталах, модели распространения радиоволн внутри зданий и модели распространения радиоволн из здания и внутрь здания. При этом модели распространения радиоволн из здания и внутрь здания могут применяться как в виде самостоятельного аппарата прогнозирования, так и в виде связующего звена между моделями распространения в городе (вне зданий) и моделями распространения внутри здания.

На практике широкое применение нашли статистические модели распространения радиоволн из здания на улицу, полученные на основе обработки результатов экспериментальных исследований. Следует отметить, что указанные модели разрабатывались для определенных частотных диапазонов, используемых в различных мобильных системах связи общего пользования и беспроводных сетях передачи данных. Базовой моделью является COST 231 для диапазона частот 900 – 1800 МГц. Модель WINNER II построена на основе модели COST 231 и охватывает диапазон более высоких

4

частот 2 - 6 ГГц, позволяет учитывать дифракционные компоненты радиоволн, распространяющиеся через двери и окна, при этом полученные на основе экспериментов формулы справедливы только для частоты 8,45 ГГц на которой и проводились расчеты измерения.

Вместе с тем представляет интерес исследование ослабления радиоволн на трассе распространения из здания на улицу на частотах ниже 900 МГц, а именно 868 МГц (LoRaWAN).

Следует отметить, что статистические модели не позволяют в полной мере учесть особенности трасс распространения радиоволн. В связи с этим в некоторых случаях могут использоваться детерминированные модели. Такие модели весьма трудоемки в плане построения трасс распространения радиоволн и проведения расчетов и требуют множество исходных данных, которые не всегда известны. Однако преимущество детерминированных моделей заключается в возможности анализа с их использованием закономерностей распространения радиоволн для типовых трасс и различных диапазонов частот, что может использоваться в дальнейшем при корректировке статистических моделей.

Для расчета покрытия сети в плотной городской застройке была создана сводная таблица (таблица 1) на основе результатов экспериментов. Численные значения близки к результатам экспериментов инженеров из Смоленска, которые проводили подобные полевые испытания и расчет зоны покрытия в городе Смоленске.

Таблица 1 – Примерные радиусы действия системы

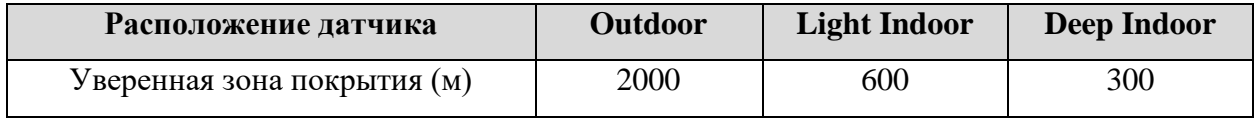

Используя таблицу 1 построена карта радиопокрытия 1-й БС в предполагаемом районе развертывания радиосети (рисунки 1,2,3).

5

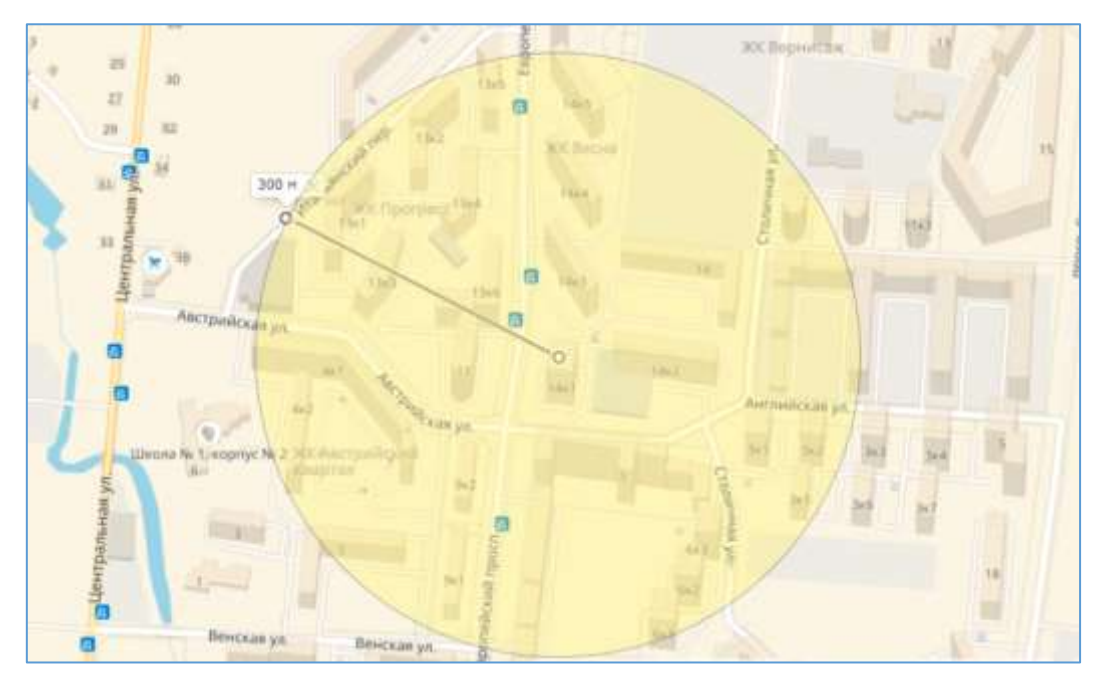

Рисунок 1 – Покрытие сети в Deep Indoor

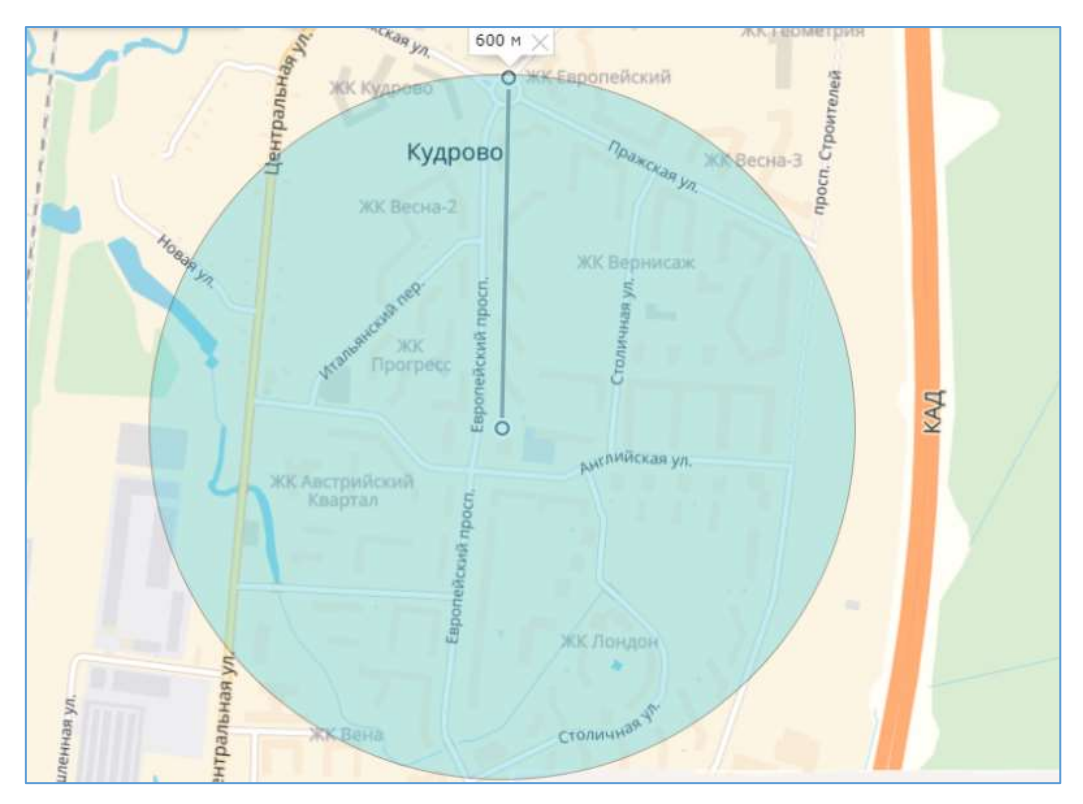

Рисунок 2 – Покрытие сети в Indoor

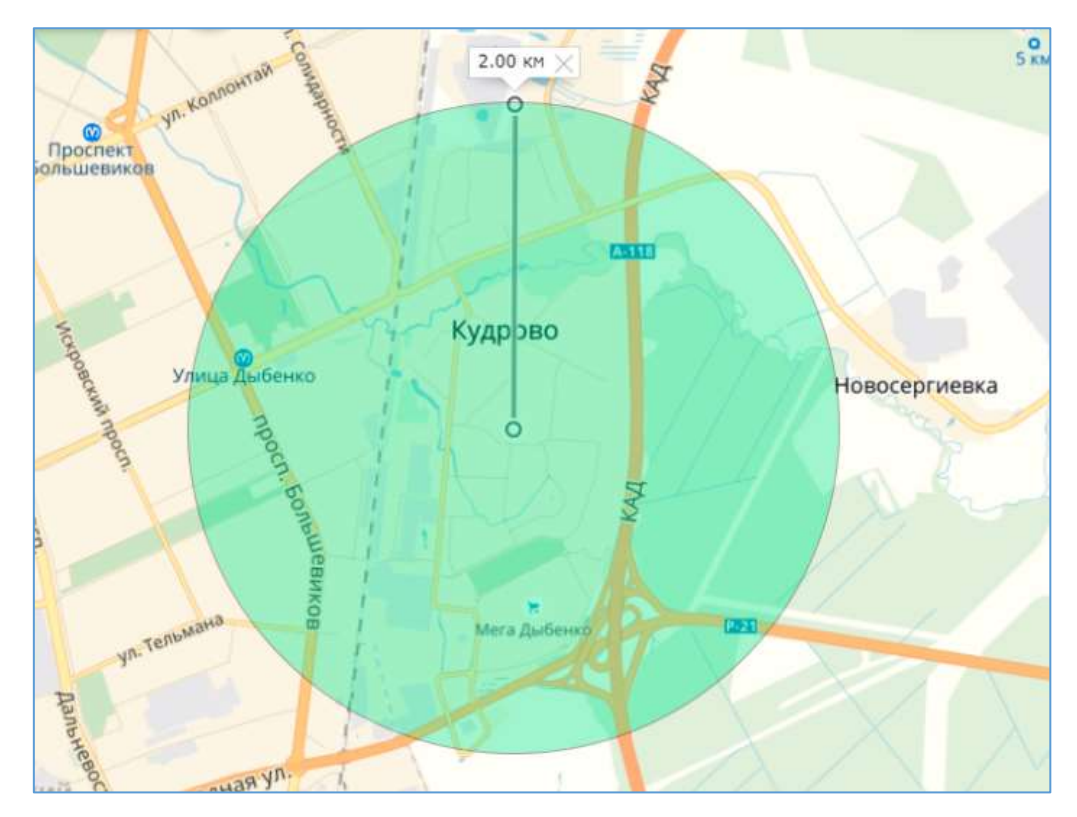

Рисунок 3 – Покрытие сети в Outdoor

Таким образом:

- в условиях плотной городской застройки в радиусе 300м будет уверенное радиопокрытие для зоны Deep Indoor (подвальные помещения, подземные паркинги)
- в пределах 0.6-1км от LoRa шлюза существует хорошее радиопокрытие outdoor и indoor (уровни не ниже -120dBm);
- в радиусе 1-1.5 км покрытие в зоне outdoor не ниже -120dBm, в indoor уровни составят около -130dBm (возможна потеря некоторых пакетов).
- на расстояниях 1.5-2.5 км связь остается, но с уровнем покрытия outdoor до -130dBm (возможна потеря пакетов), в indoor связь будет отсутствовать;
- более 2.5 км в условиях плотной городской застройки отсутствует outdoor/indoor покрытие.

### **1.3. Выбор топологии**

Для реализации построения проектной беспроводной сети возможны несколько видов топологии.

На рисунке 4 схематически изображен сценарий развития сети с одной базовой станцией которая связывается с каждым датчиком напрямую. Каждый прибор учета (электроэнергии, горячей и холодной воды) имеет встроенный радиомодуль, работающий на частоте базовой станции. Базовая станция подключена к коммутатору по Ethernet кабелю, который подключён к сети Internet для возможности передачи данных с датчиков на БС и на сервер и управления базовой станцией с помощью подсистемы приложений организованной на сервере компании.

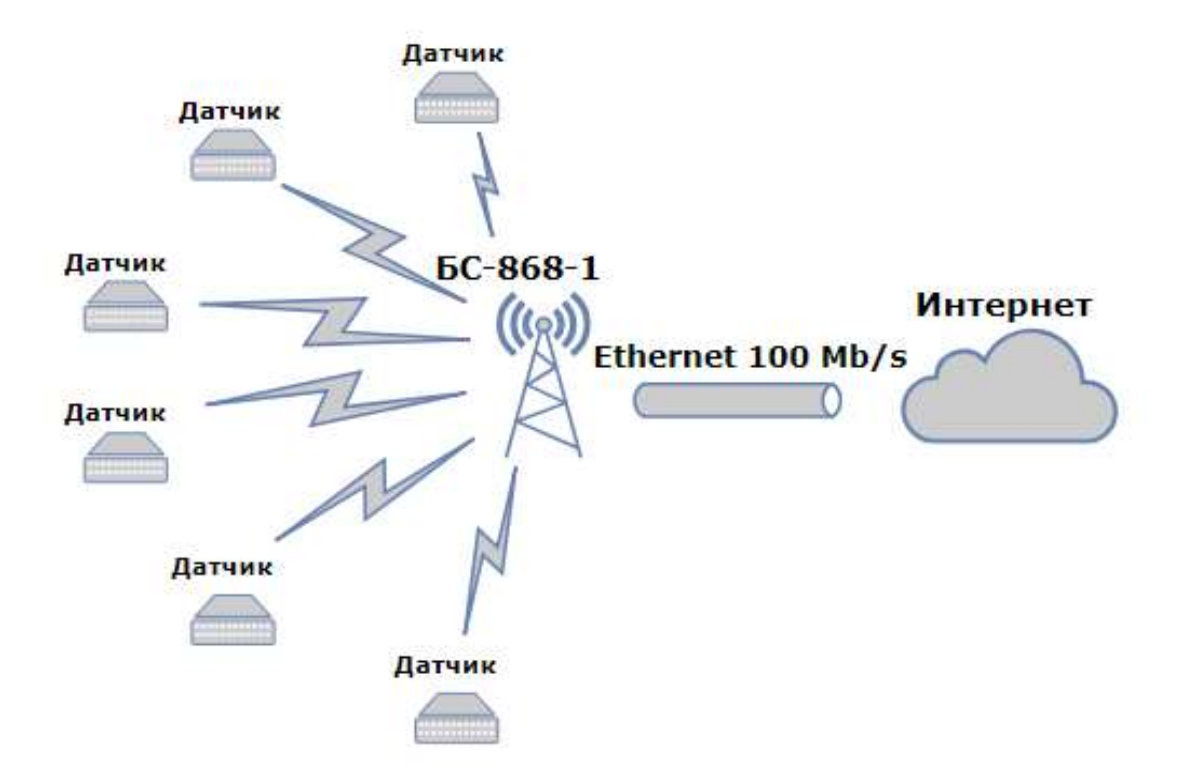

Рисунок 4 – Сценарий прямой связи с датчиками

Сценарий, изображенный на рисунке 5, предполагает использование одной базовой станции и концентраторов (радиомодулей РМ868-Б), каждый из которых связан с прибором учета посредством обычного двухжильного кабеля и подсоединен к радиомодулю. Каждый прибор учета должен иметь импульсный выход.

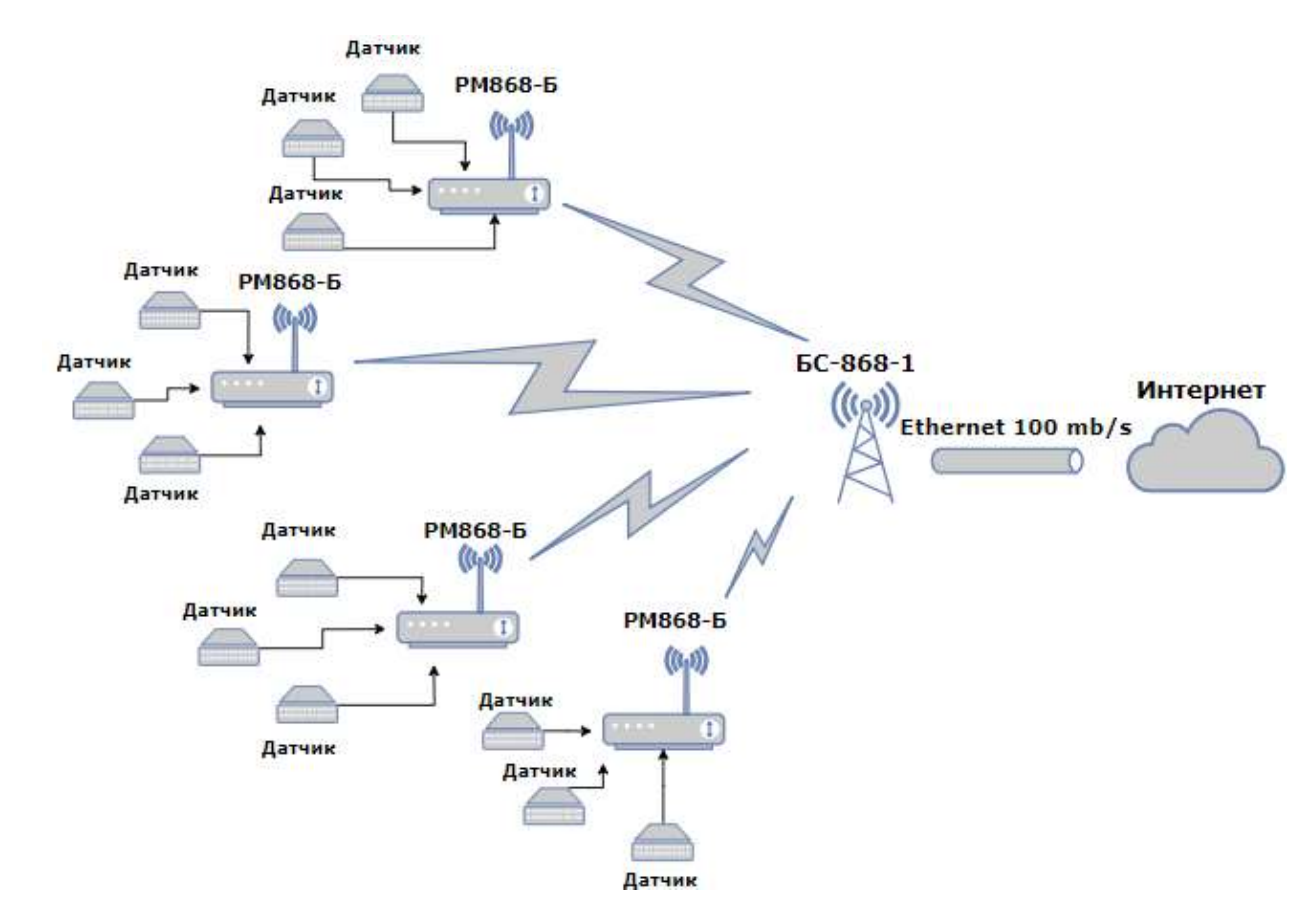

Рисунок 5 – Сценарий с использованием концентраторов

3-й сценарии построения сети — это система, использующая 2 базовые станции и радиомодули так же, как и во втором сценарии. Как предполагается, данная топология наиболее актуальна для очень плотной городской застройки (мегаполис). В спальных районах неустойчивая электромагнитная обстановка (особенно в период ЧНН), что плохо влияет на передачу данных с маломощных радиомодулей. Также на пути распространения радиоволны в много препятствий в виде многоэтажных домов расположенных близко к друг другу.

Плюсом будет являться не только возможность покрытия большей зоны, но и возможность собирать данные с датчиков даже при отказе одной базовой станции.

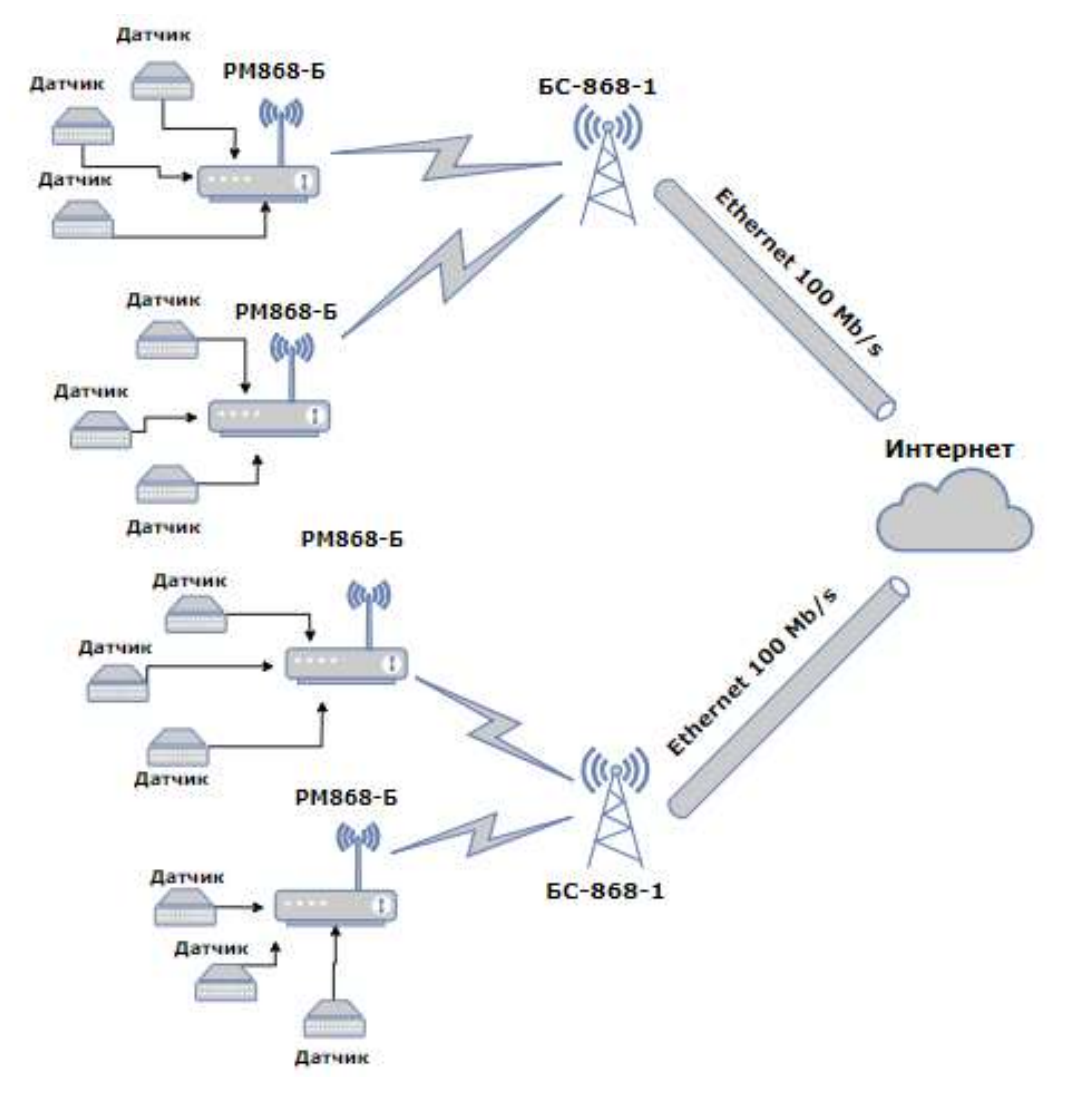

Рисунок 6 – Сценарий с использованием 2-х БС и концентраторов

# **2. МЕТОДИКА ПРОВЕДЕНИЯ ИССЛЕДОВАНИЯ МЕЖДИАПАЗОННОЙ СЕТИ Wi-Fi СПбГУТ**

### **2.1 Программные и аппаратные средства проведения эксперимента**

### *Программные средства*

CommView for WiFi — это программа для мониторинга и анализа сетевых пакетов в беспроводных сетях стандартов 802.11 a/b/g/n/ac. Данная программа захватывает все сетевые пакеты, передаваемые в эфире, для последующего детального отображения важной информации: списка точек доступа и узлов**,** статистики по каждому узлу и каналу, уровня сигнала, списка пакетов и сетевых соединений**,** графиков распределения протоколов.

Программа может работать на компьютере под управлением Windows7/8/8.1 /10 или Windows Server 2008/2012 (поддерживаются 32- и 64 битные версии) и получать данные от любого сетевого адаптера Ethernet, Wi-Fi или виртуального адаптера (VPN или dial-up).

CommView осуществляет полный анализ более 100 распространенных протоколов.

- Перехват интернет-трафика и/или трафика локальной сети, проходящий через сетевую карту или модем пользователя.
- Просматривание перехваченных и декодированных пакетов в реальном времени или в offline-режиме.
- Просмотр подробной статистики IP-соединений: IP-адреса, порты, сессии и т. д.
- Реконструирование TCP-сессии и UDP-потоков.
- Просмотр приложения, получающего или посылающего пакеты.
- Просмотр графика распределения протоколов, загрузки сети, списки активных сетевых узлов и их статистику.
- Генерирование отчетов.
- Создание поиска по строкам или hex-данным по содержимому перехваченных пакетов.
- Экспорт и импорт архивов с сохраненными пакетами в/из форматов Sniffer®, EtherPeek<sup>™</sup>, AiroPeek™, Observer®, NetMon и Wireshark/Tcpdump.
- Настройка предупреждений, которые сообщают пользователю о важных событиях: подозрительные пакеты, высокая загрузка сети, неизвестные адреса и т. д.
- Передача любого IP-адреса в SmartWhois для быстрого и простого получения информации о нем.
- Перехват loopback-трафика на локальной машине.

### *Аппаратные средства*

В эксперименте используются 2 двухдиапазонных USB-адаптера модели D-Link DWA-160

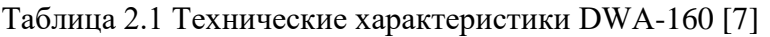

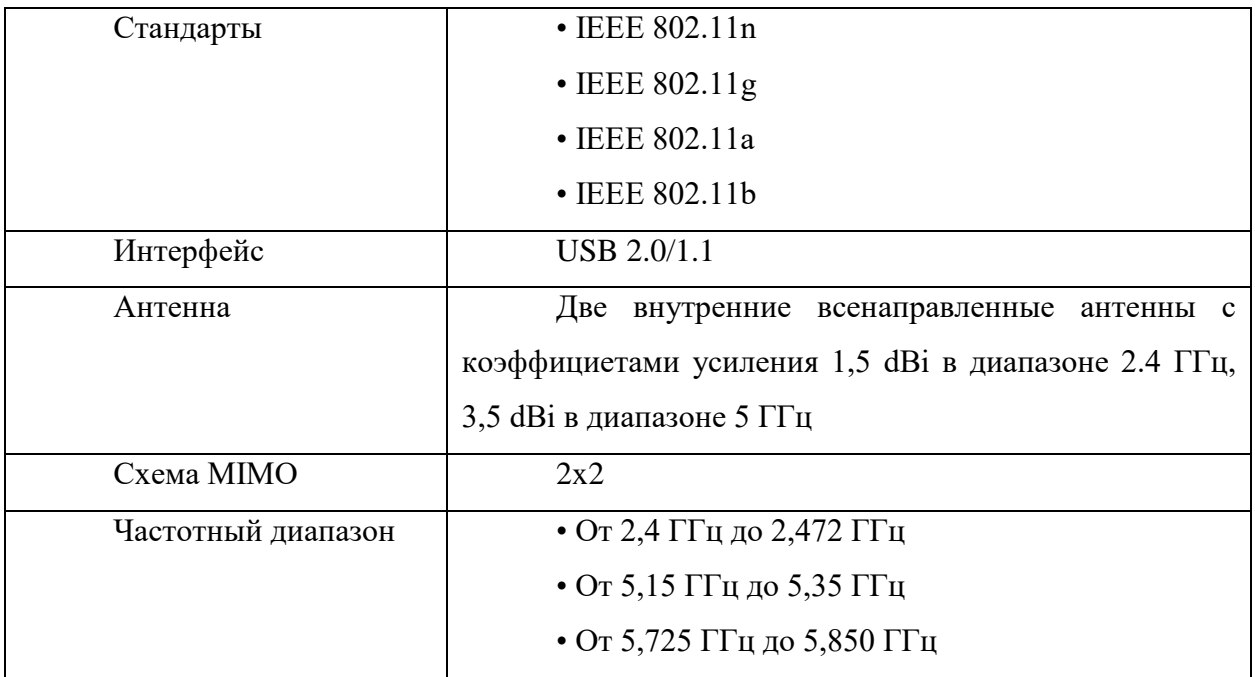

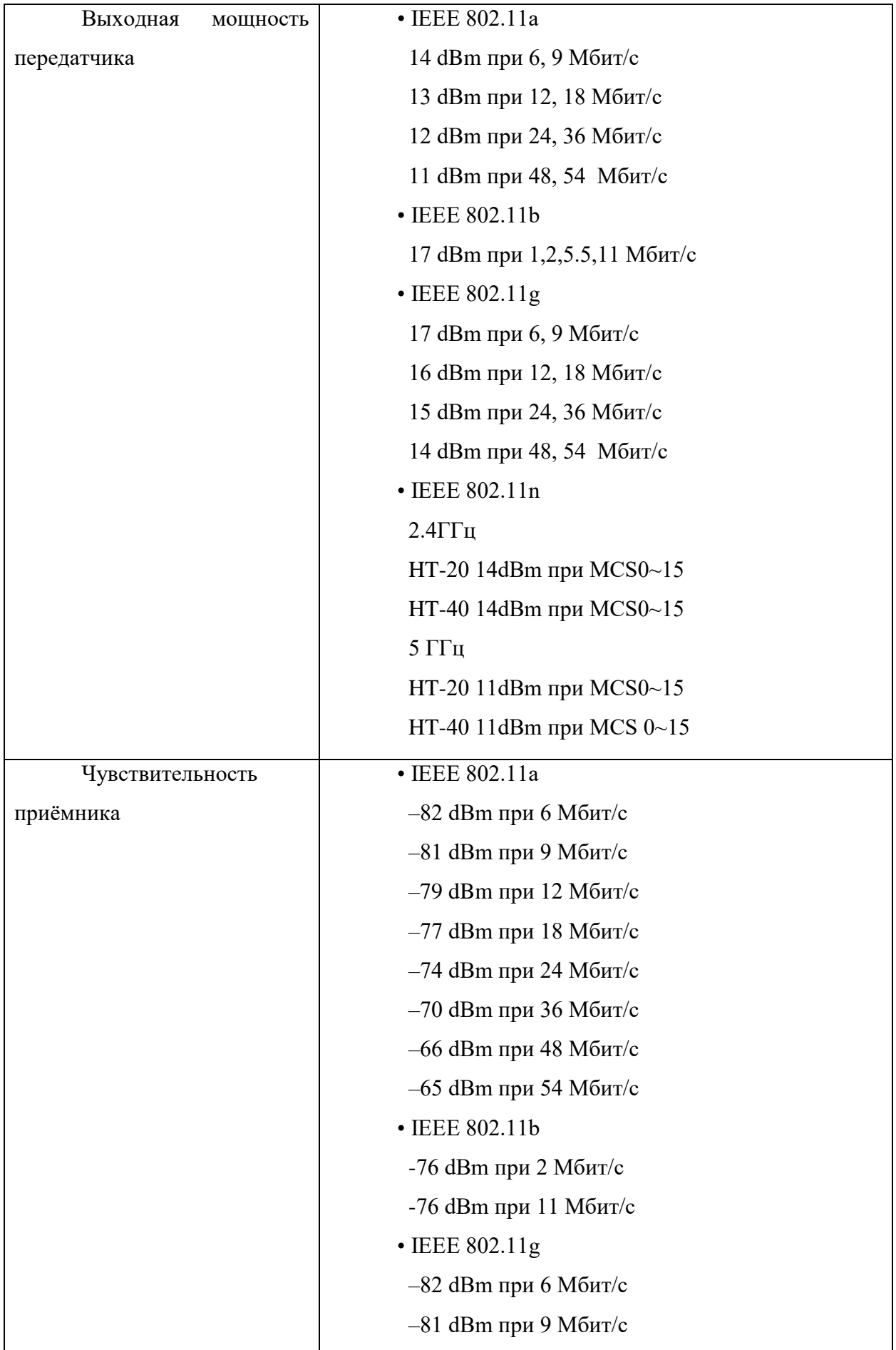

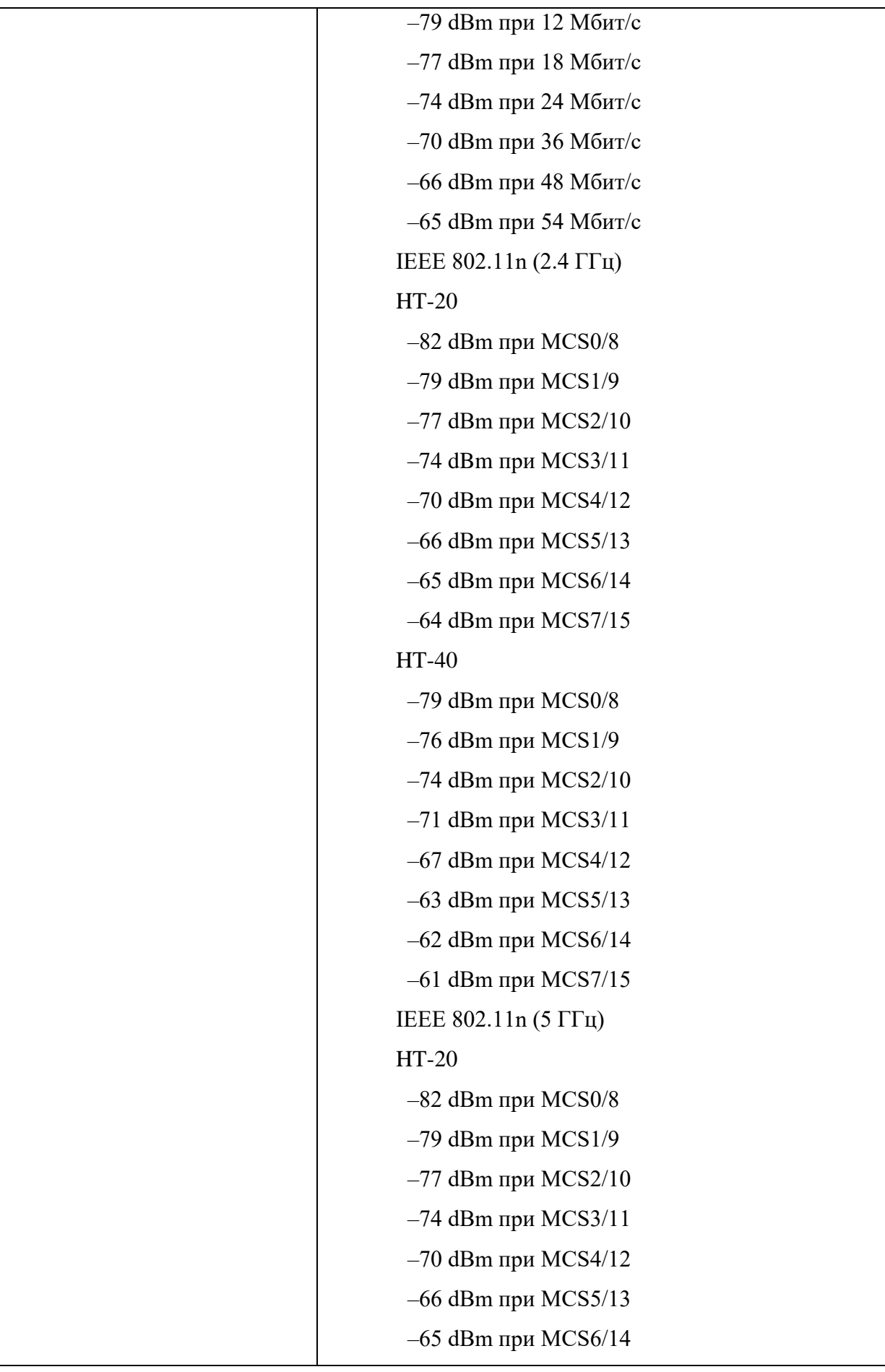

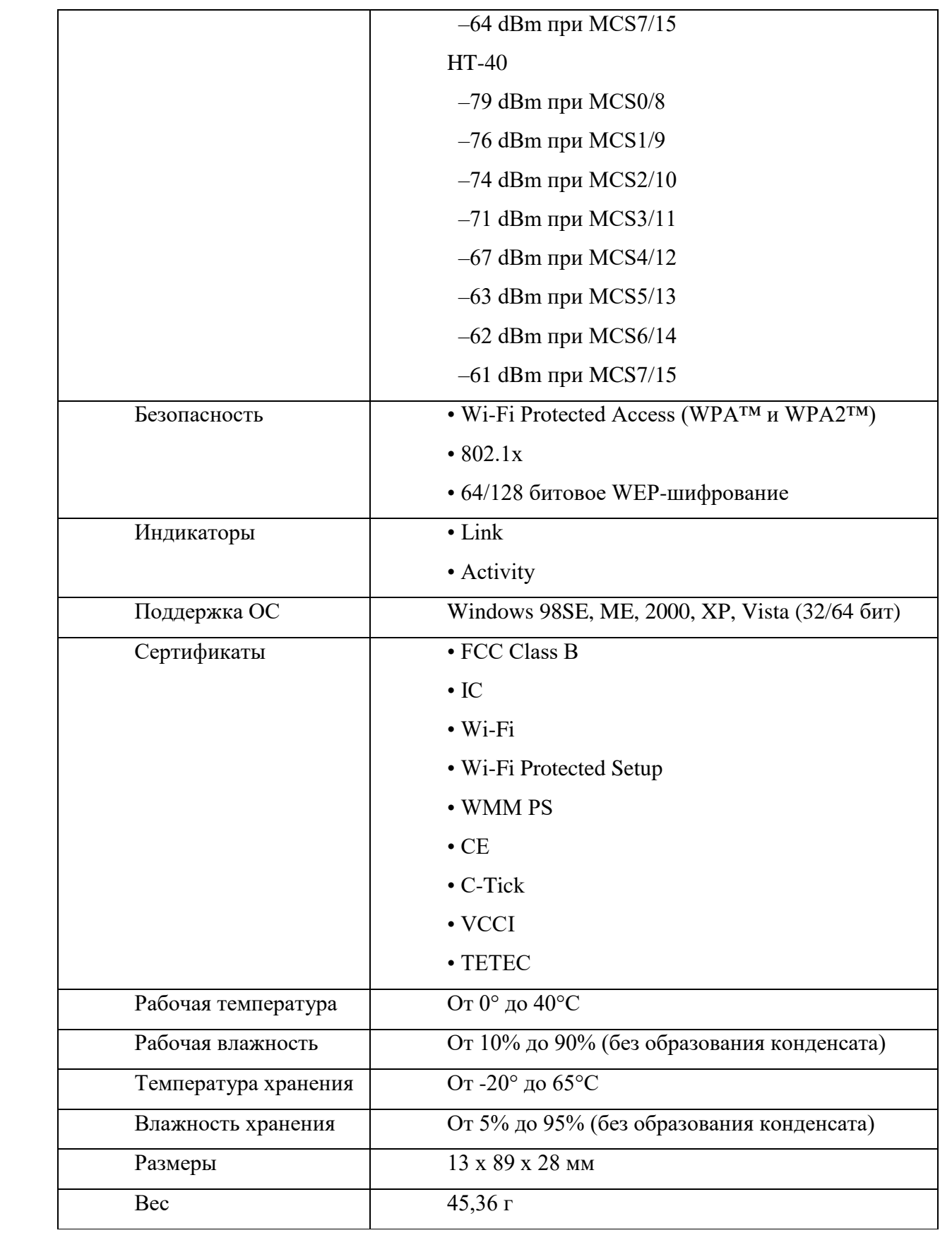

Co. CommView for WiFi - Currenause appcare

Файл Поиск Вид Инструменты Настройка Правила Справка

#### 4.4 野秀吉里里夕寺寺中に  $\Box$ 89 **n**  $\mathbb{R}$  .  $\mathbb{R}$  $\bullet$

S Yane (M) Kerener % Texyupre P-cogameram (C) Flaketer (M) VolP | Log-фейлы • Презиле | Предстреждения

| № Использование, 2.4 GHz, MБ/сек           | Стандарт / МА.,. - | Канал: Тип      |                 | SSID:          | Стандарт | Шифрование    |                   | Сигнал Макс. ск., Пото., |                 | Скорость (Тк) | Скорость (Rx) |                      | Байт |
|--------------------------------------------|--------------------|-----------------|-----------------|----------------|----------|---------------|-------------------|--------------------------|-----------------|---------------|---------------|----------------------|------|
|                                            | $-802.11n$         |                 |                 |                |          |               |                   |                          |                 |               |               |                      | n    |
| 0.002                                      | Tp-Link            | 11 (7-11@40) AP |                 |                | 802.11n  | WPA-CCMP.W.   | $-78/ -63/ -60$   | 150,0                    | t               | 1/1/1         |               | 0/0/0                |      |
| 0.002                                      | 2<br>Cisco:E9      |                 | 11 AP           | testingNet     | 802.31n  | WPA-CCMP.W    | $-771 - 721 - 69$ | 144.0                    | $\overline{z}$  | 1/1/1         |               | 0/0/0                |      |
|                                            | z<br>Cisco:E9.     |                 | 11 AP           | <b>StudNet</b> | 802.11n  | WPA-CCMP, W., | $-76/-72/-59$     | 144,0                    | ž               | 1/1/1         |               | D/D/D                |      |
| 0,001                                      | 2<br>Cisco:E9.     |                 | 11 AP           | Bonch.         | 802.11n  | WPA-CCMP, W.  | $-74/-72/-65$     | 144 <sub>D</sub>         | $\mathfrak{p}$  | 1/1/1         |               | 0/0/0                |      |
| 0.001                                      | 2<br>Cisco:4B      |                 | 11 AP           |                | 802.11n  | WPA-CCMP, W.  | $-62/-59/-57$     | 144.0                    | $\overline{2}$  | 1/1/1         |               | 0/0/0                |      |
|                                            | ż<br>Cisco:4B.     |                 | 11 AP           | Bonch          | 802.11n  | WPA-CCMP, W.  | $-73/-59/-57$     | 144,0                    | $\overline{2}$  | 1/1/1         |               | 0/0/0                |      |
| C-Horacenter Hotel<br>12345678930 12<br>14 | 霊<br>Cisco:4B      |                 | $11 \text{ AP}$ |                | 802.11m  | WPA-CCMP.W    | $-76/-59/-57$     | 144.0                    | $\overline{2}$  | 1/1/1         |               | 0/0/0                |      |
|                                            | 宝<br>CiscoolB.     |                 | 11 AP           | testingNet     | n11.508  | WPA-CCMP.W    | $-72/-59/-57$     | 144.0                    | $\tilde{z}$     | 1/1/1         |               | 0/0/0                |      |
| 8 Использование 5.0 GHz M6/cen             | 宝<br>Cisco:4B      |                 | $11 \cdot AP$   | <b>StudNet</b> | 802.11n  | WPA-CCMP, W.  | $-62/-39/-57$     | 144,0                    | $\overline{z}$  | T/1/1         |               | 0/0/0                |      |
|                                            | 2<br>Cisco:OF      |                 | 11 AP           | testing/Vet    | 802.11n  | WPA-CCMP.W.   | $-75/-72/-66$     | 144.0                    | $\mathbf{z}$    | 1/1/1         |               | D/D/D                |      |
| $0 +$                                      | 坣<br>Cisco:0F      |                 | 11 AP           | StudNet.       | 802.11n  | WPA-CCMP.W.   | $-76/-72/-69$     | 144.0                    | $\overline{2}$  | 1/1/1         |               | 0/0/0                |      |
| D.                                         | Ż.<br>CiscorOF     |                 | 11 AP           | Bonch          | 802.11n  | WPA-CCMP, W.  | $-76/-71/-68$     | 144.0                    | $\mathcal{D}$   | 1/1/1         |               | 0/0/0                |      |
| $0 -$                                      | 2<br>Cisco:OF      |                 | 11 AP           | testingNet     | 002.11n  | WPA-CCMP.W.   | $-72/-66/-61$     | 144,0                    | $\overline{z}$  | 1/1/1         |               | 0/0/0                |      |
| $G-$                                       | 호<br>Cisco:OF      |                 | 11 AP           | <b>StudNet</b> | 802.11n  | WPA-CCMP.W    | $-71/-66/-51$     | 144.0                    | ž               | 1/1/1         |               | 0/0/0                |      |
| 0 <sup>4</sup>                             | CiscoolF           |                 | 11 AP           | Bonch:         | 802.11n  | WPA-CCMP.W.   | $-71/-66/-61$     | 144,0                    | $\mathbb{Z}$    | 1/1/1         |               | 0/0/0                |      |
| G-                                         | $-802.11a0$        |                 |                 |                |          |               |                   |                          |                 |               |               |                      |      |
| $B -$                                      | Cisco:49           |                 | 161 AP          | <b>StudNet</b> | 802.11am | WPA-CCMP.W    | $-86/-64/-61$     | 144,0                    | $\widetilde{2}$ | 6/6/6         |               | 0/0/0                |      |
| 364044 5260 104 120 132 153 165            | Cisco:49.          |                 | 161 AP          | testingNet     | 802.11am | WPA-CCMP, W   | $-86/ - 64/ - 61$ | 144,0                    | $\overline{c}$  | 6/6/6         |               | 0/0/0                |      |
| У Уровень сигнала, 2.4 GHz, dBm            | 霊<br>Cisco:49.     |                 | 161 AP          |                | 802.11am | WPA-CCMP.W    | $-857 - 657 - 61$ | 144.0                    | ž.              | 6/6/6         |               | 0/0/0                |      |
|                                            | 坣<br>Cisco-49.     |                 | 161 AP          | Bonch          | 802.11am | WPA-CCMP, W., | $-85/-64/-51$     | 144,0                    | $\overline{z}$  | 6/6/6         |               | 0/0/0                |      |
|                                            | 坣<br>Cisco:49.     |                 | 161 AP          |                | 802.11am | WPA-CCMP, W.  | $-85/-64/-61$     | 144.0                    | $\overline{2}$  | 6/6/6         |               | 0/0/0                |      |
| $-20$                                      | 2<br>Cisco:OF      |                 | 161 AP          | Bonch          | 802.11am | WPA-CCMP.W    | $-76/-74/-66$     | 144.0                    | $\overline{2}$  | 6/6/6         |               | 0/0/0                |      |
| $-400$                                     | 堂                  |                 | 161 AP          | <b>StudNet</b> | 802.11am |               | $-76/-73/-66$     |                          | Σ               | 6/6/6         |               | 0/0/0                |      |
|                                            | Cisco:OF           |                 |                 |                |          | WPA-CCMP.W    |                   | 144,0<br>144.0           |                 |               |               |                      |      |
| $-60$                                      | Cisco:OF           |                 | 161 AP          | testingNet     | 802.11em | WPA-CCMP.W    | $-78/-74/-64$     |                          | $\mathbf{z}$    | 1/6/6         |               | 0/0/0                |      |
| $-301 -$                                   |                    |                 |                 |                |          |               |                   |                          |                 |               |               |                      |      |
|                                            | -50 -              |                 |                 |                |          |               |                   |                          |                 |               |               |                      |      |
| 1 2 3 4 5 6 7 8 9 10<br>$12-$<br>山         | Ĵ<br>$60 -$        |                 |                 |                |          |               |                   | Gullet                   |                 |               |               |                      |      |
| 8 Уровень сигнала, 5.0 GHz, dBm            | $-70 -$<br>×       |                 |                 |                |          |               |                   |                          |                 |               |               |                      |      |
| $\Omega$                                   | ą                  |                 |                 |                |          |               |                   |                          |                 |               |               |                      |      |
| $-20$                                      | $60 -$             |                 |                 |                |          |               |                   |                          |                 |               |               |                      |      |
|                                            | -00                |                 |                 |                |          |               |                   |                          |                 |               |               |                      |      |
| $-40$                                      | $-100 -$           |                 |                 |                |          |               |                   |                          |                 |               |               |                      |      |
| $-60-$                                     |                    |                 |                 |                | ĸ        |               | 10                | $_{11}$                  | 12              | 13            | 14            |                      |      |
|                                            | -80 -              |                 |                 |                |          |               |                   |                          |                 |               |               |                      |      |
| 30-                                        |                    |                 |                 |                |          |               |                   |                          |                 |               |               |                      |      |
|                                            | 40<br>9            |                 |                 |                |          |               |                   |                          |                 |               |               | <b>Cimaging Life</b> |      |
| 3640 45 56 100 110 102 153                 | $-70$<br>å         |                 |                 |                |          |               |                   |                          |                 |               |               |                      |      |
|                                            | $-60 -$            |                 |                 |                |          |               |                   |                          |                 |               |               |                      |      |
|                                            |                    |                 |                 |                |          |               |                   |                          |                 |               |               |                      |      |
|                                            | 40-                |                 |                 |                |          |               |                   |                          |                 |               |               |                      |      |
|                                            | $-100$             |                 |                 |                |          |               |                   |                          |                 |               |               |                      |      |
|                                            | ×<br>$\mathbf{x}$  | 44<br>52        | 60              |                |          | 100           | 108<br>116        | 124                      | 132             | 140           | 148           | 157                  | 165  |

Рис. 2.1 Интерфейс программы CommView

### **2.2 Методика проведения эксперимента**

Эксперимент проводится на 4 этаже 2 корпуса университета. Сеть данного этажа была разбита на 8 локальных сегментов (представлено на рисунке 2.2)

Для захвата пакетов использовалась программа CommView for Wi-Fi версии 7.1 и 2 двухдиапазонных USB-адаптера модели D-Link DWA-160.

Захват длился в 5 этапов:

- 1) Оценка загруженности каналов Wi-Fi
- 2) Выбор 2-х каналов на разных частотных диапазонах. Каждый из выбранных каналов отвечал следующему условию - превосходство по количеству доступных точек подключения и уровню сигнала над каналами того же частотного диапазона.
- 3) Перехват пакетов всех типов (*Management, Control, Date*) (суммарно 5 тыс. пакетов в каждом локальном сегменте)
- 4) Перехват исключительно *Management* пакетов
- 5) Анализ полученных результатов

На рисунках 2.3 и 2.4 приведены примеры фрейма *Probe response* на разных частотах. Сами фреймы являются «указателями» как на присутствие, так и на потенциальную возможность междиапазонного хэндовера в данном сегменте сети.

Подтверждение сетью возможности междиапазонного хэндовера для устройства. На рисунке 2.5 можно увидеть запрос от устройства на подключение к сети на 5 ГГц (фрейм №22), и ответное подтверждение сеть данной возможности (фреймы 22, 15-17). Ниже представлен подробный состав фрейма *Probe request* на разных частотах (рисунки 2.6 и 2.7).

17

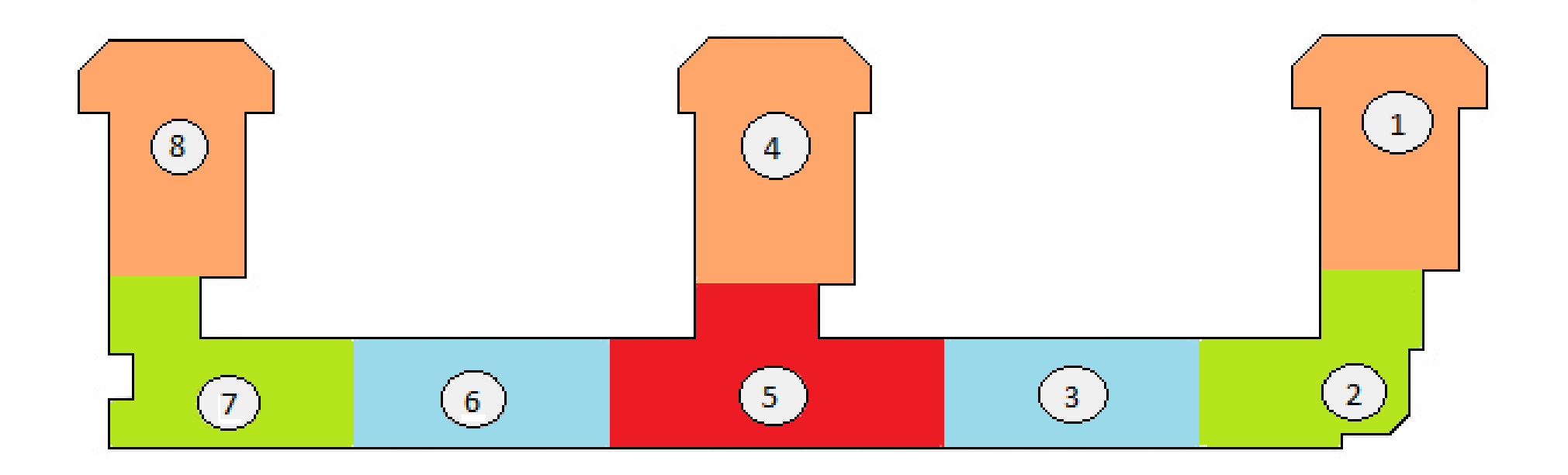

Рис. 2.2 Разделение сети Wi-Fi на локальные сегменты (4 этаж университета, корпус 2)

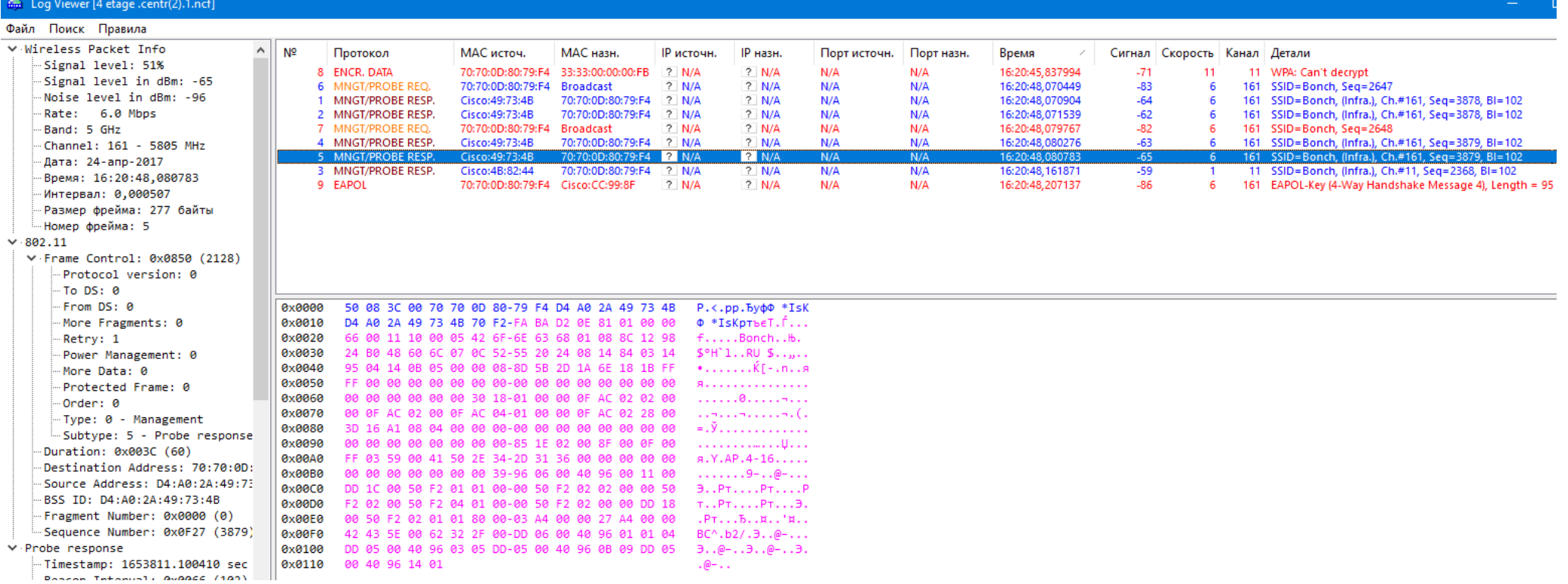

Рис. 2.3 Фрейм *Probe response* на частоте 5 ГГц

| ∨ Wireless Packet Info         | $\sim$ | Nº               | Протокол                                        | МАС источ.                                            | МАС назн.                                          | <b>IP</b> источн.                        | IP назн.           |                                         | Порт источн. | Порт назн. | Время                              |                | Сигнал Скорость Канал Детали |                                                                                                    |
|--------------------------------|--------|------------------|-------------------------------------------------|-------------------------------------------------------|----------------------------------------------------|------------------------------------------|--------------------|-----------------------------------------|--------------|------------|------------------------------------|----------------|------------------------------|----------------------------------------------------------------------------------------------------|
| Signal level: 33%              |        |                  | 8 ENCR. DATA                                    | 70:70:0D:80:79:F4                                     | 33:33:00:00:00:FB                                  | $?$ N/A                                  | $?$ N/A            |                                         | N/A          | N/A        | 16:20:45.837994                    | $-71$          | -11                          | 11 WPA: Can't decrypt                                                                                       |
| Signal level in dBm: -59       |        |                  | 6 MNGT/PROBE REO.                               | 70:70:0D:80:79:F4 Broadcast                           |                                                    | $?$ N/A                                  | $?$ N/A            |                                         | N/A          | N/A        | 16:20:48,070449                    | $-83$          |                              | 161 SSID=Bonch, Seq=2647                                                                                    |
| Noise level in dBm: -96        |        |                  | MNGT/PROBE RESP.                                | Cisco: 49: 73: 4B                                     | 70:70:0D:80:79:F4 ? N/A                            |                                          | $?$ N/A            |                                         | N/A          | N/A        | 16:20:48,070904                    | $-64$          |                              | 161 SSID=Bonch, (Infra.), Ch.#161, Seq=3878, BI=102                                                         |
| Rate: 1.0 Mbps                 |        |                  | 2 MNGT/PROBE RESP.                              | Cisco: 49: 73: 4B                                     | 70:70:0D:80:79:F4 ? N/A                            |                                          | $?$ N/A            |                                         | N/A          | N/A        | 16:20:48,071539                    | $-62$          |                              | 161 SSID=Bonch, (Infra.), Ch.#161, Seq=3878, BI=102                                                         |
| Band: 2.4 GHz                  |        |                  | 7 MNGT/PROBE REQ.                               | 70:70:0D:80:79:F4                                     | <b>Broadcast</b>                                   | $?$ N/A                                  | $?$ N/A            |                                         | N/A          | N/A        | 16:20:48,079767                    | $-82$          |                              | 161 SSID=Bonch, Seg=2648                                                                                    |
| Channel: 11 - 2462 MHz         |        |                  | 4 MNGT/PROBE RESP.                              | Cisco: 49: 73: 4B                                     | 70:70:0D:80:79:F4 ? N/A                            |                                          | $?$ N/A            |                                         | N/A          | N/A        | 16:20:48,080276                    | $-63$          |                              | 161 SSID=Bonch, (Infra.), Ch.#161, Seq=3879, BI=102                                                         |
| Дата: 24-апр-2017              |        |                  | 5 MNGT/PROBE RESP.<br>3 MNGT/PROBE RESP.        | Cisco: 49: 73: 4B                                     | 70:70:0D:80:79:F4 ? N/A<br>70:70:0D:80:79:F4 2 N/A |                                          | $?$ N/A<br>$R$ N/A |                                         | N/A<br>N/A   | N/A<br>N/A | 16:20:48,080783                    | -65            |                              | 161 SSID=Bonch, (Infra.), Ch.#161, Seq=3879, BI=102                                                         |
| Время: 16:20:48,161871         |        |                  | 9 EAPOL                                         | Cisco: 4B: 82: 44<br>70:70:0D:80:79:F4 Cisco:CC:99:8F |                                                    | $?$ N/A                                  | $?$ N/A            |                                         | N/A          | N/A        | 16:20:48.161871<br>16:20:48,207137 | $-59$<br>$-86$ | 6.                           | 11 SSID=Bonch, (Infra.), Ch.#11, Seq=2368, BI=102<br>161 EAPOL-Key (4-Way Handshake Message 4), Length = 95 |
| Интервал: 0,090332             |        |                  |                                                 |                                                       |                                                    |                                          |                    |                                         |              |            |                                    |                |                              |                                                                                                    |
| Размер фрейма: 283 байты       |        |                  |                                                 |                                                       |                                                    |                                          |                    |                                         |              |            |                                    |                |                              |                                                                                                    |
| Номер фрейма: 3                |        |                  |                                                 |                                                       |                                                    |                                          |                    |                                         |              |            |                                    |                |                              |                                                                                                    |
| $-802.11$                      |        |                  |                                                 |                                                       |                                                    |                                          |                    |                                         |              |            |                                    |                |                              |                                                                                                    |
| v Frame Control: 0x0850 (2128) |        |                  |                                                 |                                                       |                                                    |                                          |                    |                                         |              |            |                                    |                |                              |                                                                                                    |
| Protocol version: 0            |        |                  |                                                 |                                                       |                                                    |                                          |                    |                                         |              |            |                                    |                |                              |                                                                                                    |
| To DS: 0                       |        |                  |                                                 |                                                       |                                                    |                                          |                    |                                         |              |            |                                    |                |                              |                                                                                                    |
| From DS: 0                     |        | 0x0000           | 50 08 DA 00 70 70 0D 80-79 F4 D4 A0 2A 4B 82 44 |                                                       |                                                    |                                          |                    | P.b.pp.by $\phi$ <sup>*</sup> K,D       |              |            |                                    |                |                              |                                                                                                    |
| More Fragments: 0              |        | 0x0010           | D4 A0 2A 4B 82 44 00 94-A7 CB F4 0E 81 01 00 00 |                                                       |                                                    |                                          |                    | $\Phi$ *K, D. "5Л $\Phi$ . $\Gamma$     |              |            |                                    |                |                              |                                                                                                    |
| Retry: 1                       |        | 0x0020           | 66 00 31 14 00 05 42 6F-6E 63 68 01 08 82 84 8B |                                                       |                                                    |                                          |                    | $f.1$ Bonch                             |              |            |                                    |                |                              |                                                                                                    |
| Power Management: 0            |        | 0x0030           | 0C 12 96 18 24 03 01 0B-07 06 52 55 20 01 0D 14 |                                                       |                                                    |                                          |                    | $ - .$ \$RU                             |              |            |                                    |                |                              |                                                                                                    |
| More Data: 0                   |        | 0x0040           | 0B 05 00 00 B8 8D 5B 2A-01 00 2D 1A 2C 18 1B FF |                                                       |                                                    |                                          |                    | ёЌГ*-я                                  |              |            |                                    |                |                              |                                                                                                    |
| Protected Frame: 0             |        | 0x0050           |                                                 |                                                       |                                                    |                                          |                    | <b>8.</b>                               |              |            |                                    |                |                              |                                                                                                    |
| Order: 0                       |        | 0x0060           | 00 00 00 00 00 00 30 18-01 00 00 0FAC 02 02 00  |                                                       |                                                    |                                          |                    |                                         |              |            |                                    |                |                              |                                                                                                    |
| Type: 0 - Management           |        | 0x0070           | 00 0F AC 02 00 0F AC 04-01 00 00 0F AC 02 28 00 |                                                       |                                                    |                                          |                    |                                         |              |            |                                    |                |                              |                                                                                                    |
| -Subtype: 5 - Probe response   |        | 0x0080           | 32 04 30 48 60 6C 3D 16-0B 00 07 00 00 00 00 00 |                                                       |                                                    |                                          |                    | $2.0H^1 =   $                           |              |            |                                    |                |                              |                                                                                                    |
| Duration: 0x00DA (218)         |        | 0x0090           |                                                 |                                                       |                                                    |                                          |                    | .                                       |              |            |                                    |                |                              |                                                                                                    |
| Destination Address: 70:70:0D: |        | 0x00A0           | 0E 00 8F 00 0F 00 FF 03-59 00 41 50 2E 34 2D 31 |                                                       |                                                    |                                          |                    | $. Y . A P . 4 - 1$                     |              |            |                                    |                |                              |                                                                                                    |
| Source Address: D4:A0:2A:4B:82 |        | 0x00B0           |                                                 |                                                       |                                                    |                                          |                    | 7. - .                                  |              |            |                                    |                |                              |                                                                                                    |
| BSS ID: D4:A0:2A:4B:82:44      |        | 0x00C0           | 00 40 96 00 05 00 DD 1C-00 50 F2 01 01 00 00 50 |                                                       |                                                    |                                          |                    | $.0 -3 P$ TP                            |              |            |                                    |                |                              |                                                                                                    |
| Fragment Number: 0x0000 (0)    |        | 0x00D0           | F2 02 02 00 00 50 F2 02-00 50 F2 04 01 00 00 50 |                                                       |                                                    |                                          |                    | $T_1, \ldots, PT_n, PT_n, \ldots, P$    |              |            |                                    |                |                              |                                                                                                    |
| Sequence Number: 0x0940 (2368) |        | 0x00E0           | F2 02 00 00 DD 18 00 50-F2 02 01 01 80 00 03 A4 |                                                       |                                                    |                                          |                    | $T_1,$ $\exists$ $PT_1,$ $\exists$ $H$  |              |            |                                    |                |                              |                                                                                                    |
| $\vee$ Probe response          |        | 0x00F0<br>0x0100 | 00 40 96 01 01 04 DD 05-00 40 96 03 05 DD 05 00 | 00 00 27 A4 00 00 42 43-5E 00 62 32 2F 00 DD 06       |                                                    |                                          |                    | $\ldots$ '¤BC^.b2/.3.                   |              |            |                                    |                |                              |                                                                                                    |
| Timestamp: 1653813.332903 sec  |        | 0x0110           | 40 96 0B 09 DD 05 00 40-96 14 01                |                                                       |                                                    | $@- \cdot \cdot 3 \cdot 6 - \cdot \cdot$ |                    | $\mathbb{R}^n$ 3. . $\mathbb{R}^n$ 3. . |              |            |                                    |                |                              |                                                                                                    |
|                                |        |                  |                                                 |                                                       |                                                    |                                          |                    |                                         |              |            |                                    |                |                              |                                                                                                    |

Рис. 2.4 Фрейм *Probe response* на частоте 2.4 ГГц

# 4 этаж центральный сегмент (точка под номером 4 на схеме локальной сегментации)

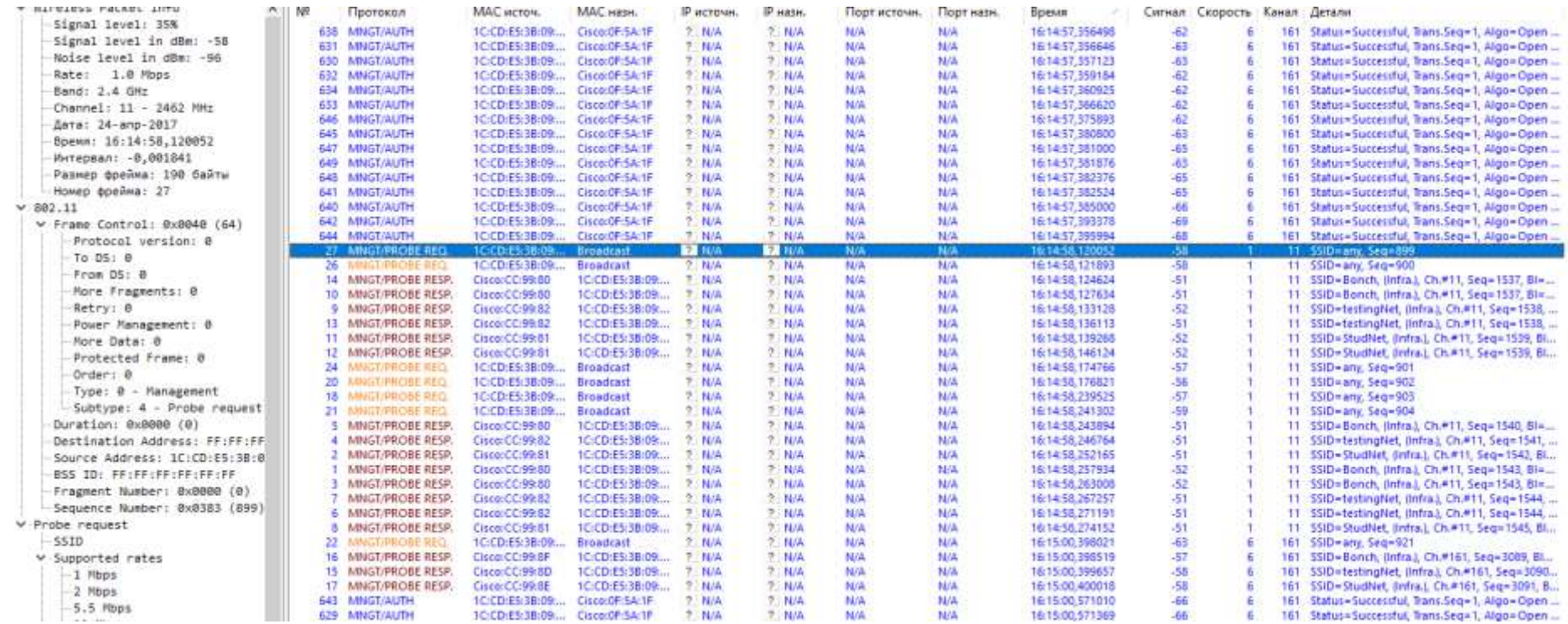

Рис. 2.5 *Management*- пакеты центрального локального сегмента сети (упорядочивание по времени)

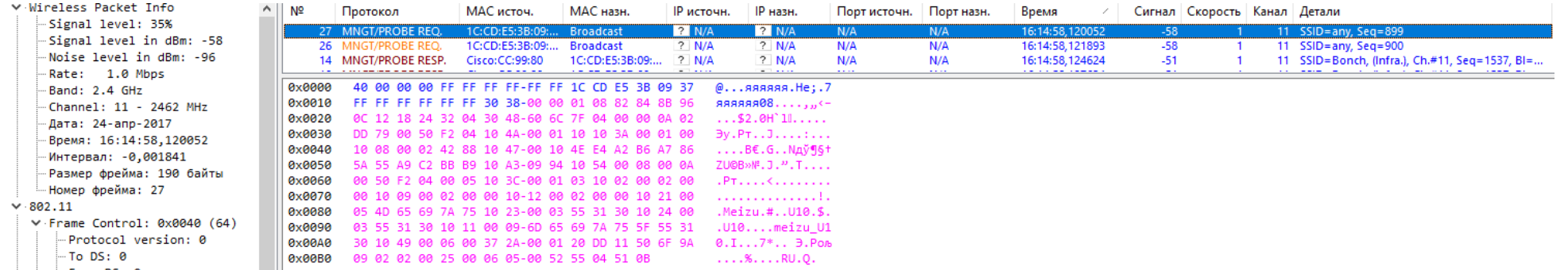

# Рис. 2.6 Фрейм *Probe request* на частоте 2.4 ГГц

| ∨ Wireless Packet Info       | Nº     | Протокол                                        | МАС источ.       | МАС назн.                                       | IP источн.   | IP назн.       | Порт источн.   Порт назн. |     | Время           | Сигнал   Скорость   Канал   Детали |                                                                                                    |
|------------------------------|--------|-------------------------------------------------|------------------|-------------------------------------------------|--------------|----------------|---------------------------|-----|-----------------|------------------------------------|----------------------------------------------------------------------------------------------------|
| -Signal level: 55%           |        | MNGT/PROBE RESP.                                | Cisco: CC: 99:81 | 1C:CD:E5:3B:09:                                 | $?$ N/A      | $?$ N/A        | N/A                       | N/A | 16:14:58,274152 |                                    | SSID=StudNet, (Infra.), Ch.#11, Seq=1545, Bl                                                                                                    |
| Signal level in dBm: -63     |        | 22 MNGT/PROBE REQ.                              |                  | Broadcast                                       | <b>R</b> N/A | <b>2 N/A</b>   | N/A                       | N/A | 16:15:00.398021 | -63.                               | 161 $SSID = any$ , $Seq = 921$                                                                                                    |
| Noise level in dBm: -96      |        | 16 MNGT/PROBE RESP.                             | Cisco:CC:99:8F   | 1C:CD:E5:3B:09:                                 | 2 N/A        | ? N/A          | N/A                       | N/A | 16:15:00,398519 | -57                                | SSID=Bonch, (Infra.), Ch.#161, Seg=3089, Bl<br>161                                                                                                    |
| Rate: 6.0 Mbps               |        |                                                 |                  |                                                 |              | $-1 + 1 + 1$   | .                         |     | . <b>.</b>      |                                    | the community of the community of the community of the community of the community of the community of the community of the community of the community of the community of the community of the community of the community of t |
| Band: 5 GHz                  | 0x0000 | 40 00 00 00 FF FF FF FF-FF FF 1C CD E5 3B 09 37 |                  |                                                 |              | @яяяяяя.He;.7  |                           |     |                 |                                    |                                                                                                    |
| -Channel: 161 - 5805 MHz     | 0x0010 | FF FF FF FF FF FF 90 39-00 00 01 08 0C 12 18 24 |                  |                                                 |              | 8.17888880     |                           |     |                 |                                    |                                                                                                    |
| -Дата: 24-апр-2017           | 0x0020 |                                                 |                  | 30 48 60 6C 7F 04 00 00-0A 02 DD 79 00 50 F2 04 |              | 0H`lij∋v.P⊤.   |                           |     |                 |                                    |                                                                                                    |
| Время: 16:15:00,398021       | 0x0030 |                                                 |                  | 10 4A 00 01 10 10 3A 00-01 00 10 08 00 02 42 88 |              |                |                           |     |                 |                                    |                                                                                                    |
| Интервал: 2,156719           | 0x0040 |                                                 |                  | 10 47 00 10 4E E4 A2 B6-A7 86 5A 55 A9 C2 BB B9 |              | .GNдў¶§†ZU©B»№ |                           |     |                 |                                    |                                                                                                    |
| Размер фрейма: 184 байты     | 0x0050 |                                                 |                  | 10 A3 09 94 10 54 00 08-00 0A 00 50 F2 04 00 05 |              |                |                           |     |                 |                                    |                                                                                                    |
| Номер фрейма: 22             | 0x0060 |                                                 |                  | 10 3C 00 01 03 10 02 00-02 00 00 10 09 00 02 00 |              | .              |                           |     |                 |                                    |                                                                                                    |
| 9.802.11                     | 0x0070 |                                                 |                  | 00 10 12 00 02 00 00 10-21 00 05 4D 65 69 7A 75 |              | !Meizu         |                           |     |                 |                                    |                                                                                                    |
|                              | 0x0080 |                                                 |                  | 10 23 00 03 55 31 30 10-24 00 03 55 31 30 10 11 |              | .#U10.\$U10    |                           |     |                 |                                    |                                                                                                    |
| V Frame Control: 0x0040 (64) | 0x0090 |                                                 |                  | 00 09 6D 65 69 7A 75 5F-55 31 30 10 49 00 06 00 |              | meizu U10.I    |                           |     |                 |                                    |                                                                                                    |
| Protocol version: 0          | 0x00A0 |                                                 |                  | 37 2A 00 01 20 DD 11 50-6F 9A 09 02 02 00 25 00 |              | 7* Э.Рољ%.     |                           |     |                 |                                    |                                                                                                    |
| $-$ To DS: 0                 | 0x00B0 | 06 05 00 52 55 04 51 0B-                        |                  |                                                 |              | $\ldots$ RU.Q. |                           |     |                 |                                    |                                                                                                    |
| From DS: 0                   |        |                                                 |                  |                                                 |              |                |                           |     |                 |                                    |                                                                                                    |

Рис. 2.7 Фрейм *Probe request* на частоте 5 ГГц

# **1 локальный сегмент сети Wi-Fi**

# Все перехваченные Management- пакеты были на диапазоне 5ГГц, что является показателем отсутствия необходимости

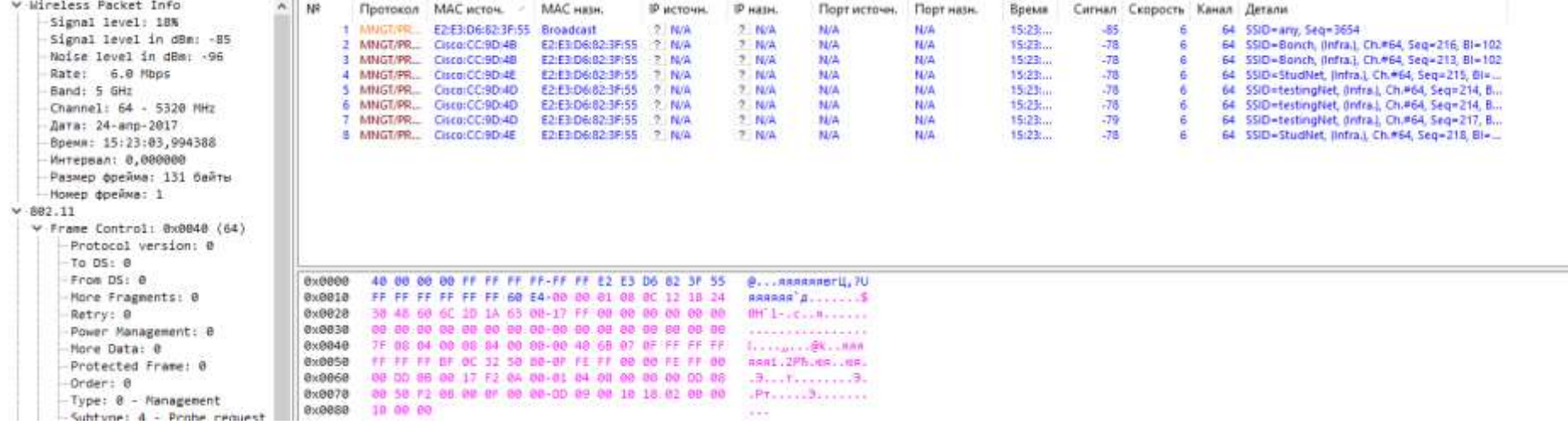

# междиапазонного хэндовера в данном сегменте сети (рис. 2.9)

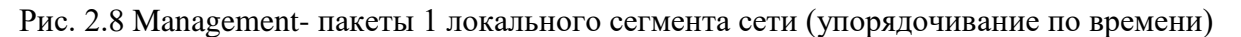

### **2 локальный сегмент сети Wi-Fi**

Наличие фрейма Probe response на канале 161 частотного диапазона 5 ГГц, являющегося запросом устройства на подключение к сети в данном частотном диапазоне, отсутствие фрейма Probe request на канале 161. Хэндовер возможен (так как устройство поддерживает 5 ГГц – подключение), но отсутствует (см. рис. 2.9)

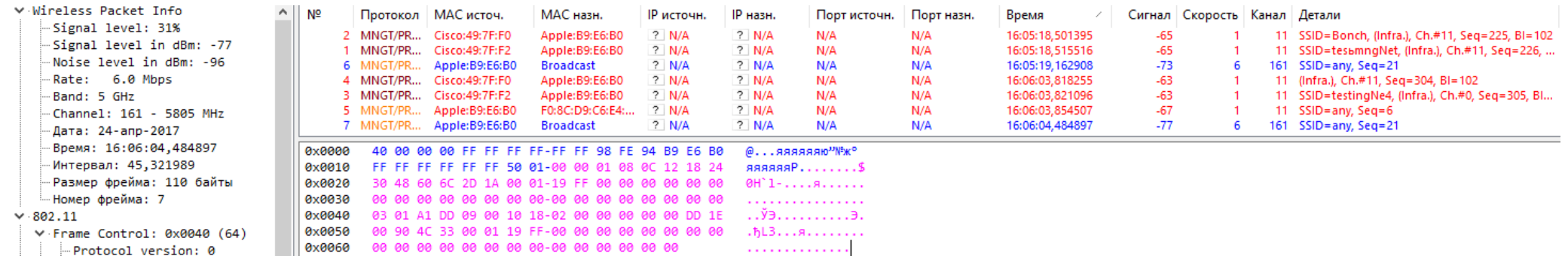

Рис. 2.9 Management- пакеты 2 локального сегмента сети (упорядочивание по времени)

### 3 локальный сегмент сети Wi-Fi

На рисунке 2.10 показан случай, при котором устройство поддерживает 5 ГГц, сеть обеспечивает возможность междиапазонного хэндовера. Несмотря на это, в том же локальном сегменте было обноружено устройство, не получившее ответ от сети на этом диапазоне, хэндовер не произошел (см. рис.2.11)

| Nº   |                   | Протокол МАС источ.                   | MAC HEIH.         | <b>IP источн.</b> | IP назн.      | Порт источи. | Порт нази. | $Bo-$           |       | Сигнал Скорость      | Канал | Детали                                             |
|------|-------------------|---------------------------------------|-------------------|-------------------|---------------|--------------|------------|-----------------|-------|----------------------|-------|----------------------------------------------------|
|      | <b>113 MNGLPR</b> | Cisco:OF:30:4F                        | 40:88:9A:19:42:47 | 7.304             | 7 N/A         | N/A          | N/A        | 16:10           | $-56$ |                      |       | 161 SSD=Bonch, (Infra.), Ch.*161, Seq=2041, Bl     |
|      | 55 MNGT/PR        | 40.68:9A:19:42:47                     | Broadcast         | 2. 相信             | 児科法           | <b>NUA</b>   | NrA        | 16:10           | 575   | ñ                    |       | 161 SSID=Bonch, Seg=1567                           |
|      |                   | 106 MNGT/PR., CISCO(OF:30:4F          | 40:88:9A 19:42:47 | 学、製法              | <b>PINA</b>   | NA           | NOV        | 16:10           | -54   | -6                   |       | 161 SSID=Bonch, (Infra.), Ch.#161, Seg=2040, Bl.,  |
| 105. | MNGT/PR           | Cisco:OF:30:4F                        | 40889619.4247     | 2. N/A            | 2. N/A        | NM           | NOR        | 16:10           | $-56$ | ъ                    | 161   | 550=5onch, (Infra.), Ch.#161, Seg=2040, Bl         |
| 62   | <b>MINGLIPE</b>   | 40(BB/9A)19(42)47)                    | <b>Broadcast</b>  | <b>7. N/A</b>     | 2) N/A        | NA           | N/A        | 16:10-          | -75   | Б                    |       | 161 SSID-Bonch, Seq-1566                           |
|      | 124 MNGT/PR       | Cisco:OF:30:48                        | 40.88.9A:19:42:47 | 7. N/A            | テ、N/A         | N/A          | 14/A       | 16:10           | -36   | $\ddot{\phantom{0}}$ |       | 161 550 = Bonch, (Infra.), Ch.+161, Seg=2039, Bl   |
|      |                   | 123 MNGT/PR Cisco:OF:30:4F            | 40:88:9A:19:42:47 | 7 N/A             | 2.84          | N/A          | N/A        | 16:10.          | $-55$ | Ŧ                    |       | 151 SSID-Bonch, (Infra.), Ch.#161, Seq-2039, Bi    |
| 60-  | MNGDFR.           | 40.88:9A/15:42:47                     | <b>Broadcast</b>  | 先进制体              | 7. N/A        | NM           | N/A        | 16:10           | $-76$ | ъ                    |       | 161 55D=Bonch, Seg=1565                            |
| 1271 | MNGT/PR           | Cisco:OF:30:4F                        | 40:88:96:19:42:47 | 2. N/A            | T. N/A        | <b>N/A</b>   | N/A        | 16:10           | -55   | ä                    |       | 161 SSD=Bonch, Ilnfral, Ch.#161, Seq=2038, Bil     |
|      | 134 MNGL/PR       | Cisco:OF:30:4F                        | 40:68:9A:19:42:47 | 字 N/A             | 2.1 N/A       | N/A          | N/A        | 16:10           | -57   | 市                    |       | 161 . SSID=Bonch, (Infra), Ch.#161, Seg=2038, Bi   |
| 49   |                   | BINGLER 40:88:9A:19:42:47             | <b>Broadcast</b>  | 7 N/A             | 2. N/A        | N/A          | N/A        | T6:10           | -25   | 6                    |       | 161 SSD=Bonch, Seg=1564                            |
| 102  |                   | MNGLPR CiscocoF:30:4F                 | 40.88:9A:19:42:47 | 7<br>114          | 学习协会          | N/A          | N/A        | 16:10           | -54   |                      |       | 161 SSID-Bonch, (Infra.), Ch.#161, Seq-2037, Bl.,. |
|      | 132 MNGUPR        | Cisco:Of:30:48                        | 40:88:90:19:42:47 | 7.<br>14/A        | 7. N/A        | N/A          | NA         | 16:10           | 155   | B                    |       | 161 SSID=Bonch, (Infra.), Ch.#161, Seg=2037, Bill, |
| 76   |                   | $: 3.0167779 = 40.88:94:19:42:47$     | <b>Broadcast</b>  | $P$ N/A           | <b>2. N/A</b> | N/A          | N/A        | 16:10           | $-75$ | 6                    |       | 161 : SSID-Bonch, Seg-1563                         |
|      |                   | 137 MNGLPR CHOCOF:30:4E               | 40:88:9A:19:42:47 | 7.304             | 7.344         | N/A          | N/A        | 16:10           | $-54$ | Б                    |       | 151 SSD=Bonch, Britra), Ch.#161, Sen=2036, Bl.,.   |
|      | 139 MNGT/PR       | Cisco:OF:30:4F                        | 40:88:96:19:42:47 | 2. N/A            | 2. N/A        | <b>N/A</b>   | N/A        | <b>1610</b>     | -54   | $\ddot{\text{o}}$    |       | 161 SSD-Bonch, (Infra), Ch.#161, Seq-2036, Bl      |
| 69   | <b>MNGL/PR.</b>   | 40:B8r9A:19/42:47 Broadcast           |                   | 7.304             | 7 N/A         | NA           | N/A        | T6:10           | -77   | -6                   |       | 161 SSID=Bonch, Seq=1562                           |
| 70.  | <b>MNGT/PR</b>    | 40:58:9A:19:42:47                     | E&FF:FF:FF:FF:FF  | 2.7 N/A           | 2. N/A        | <b>NAW</b>   | N/A        | 16:10           | , 72  |                      |       | 11 5500 = atty. 540 = 1557                         |
| 201  |                   | MNGT/PR Cisco:OF:30:4F                | 40.88.9A:19:42:47 | 7. N/A            | 2. N/A        | NA           | N/A        | 1610            | -54   | 6                    |       | 161 SSID-Bonch, (infra.), Ch.#161, Seq-2035, Bl    |
| 200  | MNGT/PR           | Cisco:OF:30:4P                        | 40.88.94:19:42:47 | 先規係               | 2.10A         | N/A          | N/A        | 16:10           | $-54$ | $\ddot{\phantom{0}}$ |       | 161 SSD=Bonch, Ilnfral, Ch.#161, Seg=2035, Bl.,,   |
| 51   |                   | MNGL/FR 40:88:9A:19:42:47             | <b>Broadcast</b>  | <b>P. N/A</b>     | 2. N/A        | N/A          | N/A        | 16:10           | -79   | '6                   |       | 151 SSID-Bonch, Seq-1551                           |
|      |                   | 205 MNGLPR Cisco:OF:30:4F             | 40.65:9A:19:42:47 | 7.<br>14/4        | 7. N/A        | NA           | 14/A       | 16:10           | -55   | B                    |       | 161 SSD=Bonch, (Infra.), Ch.#161, Seq=2034, Bl     |
| 202  | MNGT/PR           | Cisco:OF:30:4F                        | 40:BB:9A:19:42:47 | 2.11A             | 主 N/A         | <b>N/A</b>   | <b>N/A</b> | 16:10           | -54   | B                    |       | 161 SSD-Bonch, (Infra.), Ch.#161, Seq-2034, Bl     |
|      |                   | 93 MNGT/FR 40:68:9A19:42:47 Broadcast |                   | 7. N/A            | 7 N/A         | NM           | N/A        | <b>16:10 </b>   | $-78$ | 舌                    |       | 161 SSID=Bonch, Seg=1550                           |
| 190  | MNGL/PR           | Cisco:OF:30:4F                        | 40:88:94:19:42:47 | 7.104             | 2. N/A        | <b>N/A</b>   | <b>N/A</b> | T6:10           | $-54$ | 6                    | 161   | SSID=Bonch, (Infra), Ch.#161, Seg=2033, Bl         |
| 95   | <b>MNGT/PR</b>    | 40.88:9A:19:42:47                     | <b>Eroadcast</b>  | 7 N/A             | <b>T: N/A</b> | N/A          | N/A        | 16:10.          | $-78$ | ъ                    | 151   | SSID-Bonch, Seq-1549                               |
|      |                   | 189 MNGLPR Cisco:0F:30:4F             | 40:88:9A:19:42:47 | 艺制造               | 7. N/A        | N/A          | N/A        | 16:10           | 36    | ъ                    |       | 161 55/D=Bonch, (Infra), Ch.#161, Seg=2032, Bills  |
|      | 188 MNGT/PR       | Cisco:0F:30:4F                        | 40:88:9A:19:42:47 | $P$ N/A           | 2. N/A        | N/A          | N/A        | 16:10           | -55   | 6                    | 151   | 55/D-Bonch, (Infra.), Ch.#161, Seq-2032, Bl        |
| 90   | MNGT/PR           | 40.68:9A:19:42:47                     | Broadcast         | 2. N/A            | 2.76A         | N/A          | N/A        | <b>16:30LLL</b> | $-79$ | 15                   |       | 151 SSID=Bonch, Seq=1548                           |
|      | 193 MNGT/PR       | CiscocOF:30:4F                        | 40:88:94:19:42:47 | 2. N/A            | 2. N/A        | NA           | N/A        | 16:10           | -56   | ă                    |       | 161 SSD-Bonch, (Infra.), Ch.#161; Seq-2031, Bl     |
|      | 192 MNGEPR        | Cisco:OF:30:4F                        | 40:88:94/19/42:47 | 学生製造              | 7 N/A         | NA           | N/A        | 16.10           | $-55$ | -6                   |       | 161 SSID=Bonch, (Infra.), Ch.*161, Seg=2031, Bl.,  |
| 94   | <b>NUNGT/PR</b>   | 40:88:9A:19:42:47                     | <b>Broadcast</b>  | 2. N/A            | 2. N/A        | NUA          | N/A        | 16:10           | 379   | 6                    |       | 161 SSID=Bonch, Seg=1547                           |
| 191  |                   | MNGT/PR Cisco:OF:30:4F                | 40.88.9A:19:42:47 | 学科体               | 2 N/A         | NA           | N/A        | 16.10 LL        | -54   | Б                    |       | 161 SSID=Bonch, (infra.), Ch.#161, Seq=2030, Bl    |
| 92   | MMGD/FR           | 40.68.94.19.42.47                     | Breadcast         | 2. N/A            | 2. N/A        | N/A          | N/A        | 16:10           | 79    | 6                    |       | 161 SSD=Bonch, Seg=1546                            |
| 187  |                   | MNGT/PR Cisco:OF:30:4F                | 40:88:9A:19:42:47 | <b>T. N/A</b>     | $5$ N/A       | NA           | N/A        | 16:10           | -55   | Ŧ                    |       | 151 SSID-Bonch, (Infra.), Ch.#161, Seq-2029, Bi    |
| 1851 | MNGT/PR           | Cisco:0F:10:4F                        | 40/88/54/19:42:47 | 学习和值              | T. N/A        | NA           | N/A        | 16:10           | 36    | B                    |       | 161 5SID=Bonch, (Infra.), Ch.#161, Seq=2029, Bl    |
| 91.  | <b>MMGT-PR</b>    | 40:68:9A:19:42:47                     | <b>Broadcast</b>  | 2. N/A            | 2. N/A        | N/A          | <b>N/A</b> | 16:10           | $-78$ | ä                    |       | 161 SSID-Bonch, Seq-1545                           |
|      |                   | 73 MNST/PR 40:B8:94:19:42:47          | Eroadcast         | 7 N/A             | 艺術体           | N/A          | N/A        | TE-T0:          | $-78$ | B                    |       | 161 SSID=Bonch, Seg=1544                           |
| 182  | MNGL/PR           | Cisco OF:30:4F                        | 40:88:9A:19:42:47 | 7<br>14/A         | 2. N/A        | <b>N/A</b>   | M/A        | 1位10            | -55   | B                    |       | 161 SSD=Bonch, (Infra), Ch.#161, Seg=2027, Bl      |
| 72   | <b>MNGDPR</b>     | 40:BS/9A/19:42:47                     | <b>Eroadcast</b>  | 7 N/A             | <b>PENA</b>   | N/A          | N/A        | 16:10           | -77   | 6                    |       | 161 SSID-Bonch, Seg-1543                           |
|      | 181 MNGL/PR       | Cisco:OF:30:4F                        | 40:88:9A:19:42:47 | 14/A<br>7.        | 7. N/A        | N/A          | N/A        | 16.10           | -56   | 6                    |       | 161 .SSD=Bonch, (Infra); Ch.#161, Seg=2026, Bi     |
|      | 186 MNGT/PR       | Cisco:0F:30:4F                        | 40:88:9A:19:42:47 | $P$ N/A           | ÷.<br>NA      | N/A          | N/A        | 16:10           | $-56$ | 6                    | 151   | SSID-Bonch, jinfra), Ch.#161, Seq-2026, Bl         |
|      | 75 MMAGT/PR       | 40.68(5A) 19:42:47                    | Broadcast         | 2. N/A            | $2$ N/A       | NW           | N/A        | 16:30           | $-78$ | B                    |       | 161 SSD=Bonch, Seq=1542                            |
|      | 185 MNGT/PR       | Cisco:OF:30:4F                        | 40:88:9A:19:42:47 | 2. N/A            | $2$ N/A       | N/A          | N/A        | 16:10.          | -56   | $\bar{\mathbf{b}}$   |       | 151 55/0-Bonch, (Infra.), Ch.#161, Seg-2025, Bk.,  |
|      | 184 MNGEPR        | Cisco:OF:30:4F                        | 40:88:94:19:42:47 | $7.$ N/A          | T. N/A        | NA           | N/A        | T6:10           | $-55$ | 16                   | 161   | SSID=Bonch, (Infra.), Ch.*161, Seq=2025, Bl        |
|      | 67 MINGTON,       | 40:B8:9A:19(42:47)                    | Broadcast         | 2.5M/A            | $P$ N/A       | <b>NUM</b>   | Now        | 16:10           | -79   | Б                    |       | 161 SSID-Bonch, Seg-1541                           |

Рис. 2.10 *Management*- пакеты 3 локального сегмента сети (упорядочивание по времени)

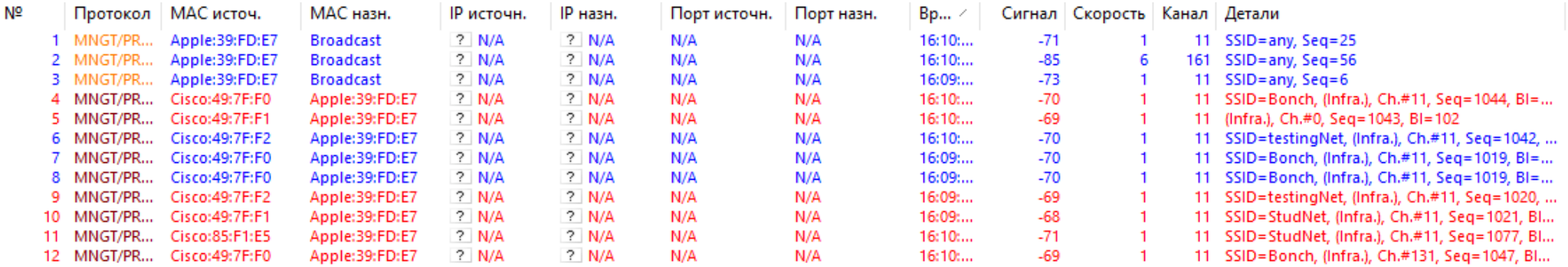

Рис. 2.11 *Management*- пакеты 3 локального сегмента сети (между другими устройствами)

### **5 локальный сегмент сети Wi-Fi**

# Отсутствие хэндовера

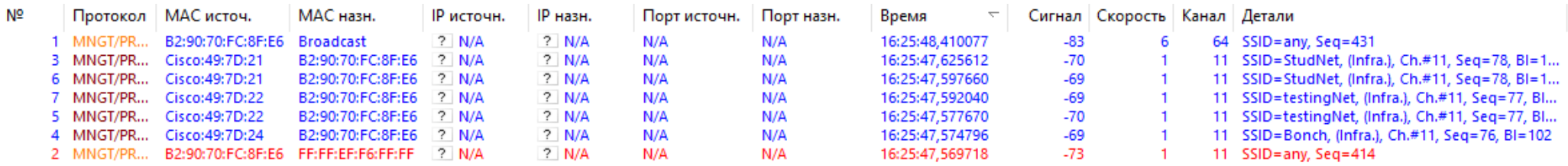

Рис. 2.12 *Management*- пакеты 5 локального сегмента сети (упорядочивание по времени)

### **6 локальный сегмент сети Wi-Fi**

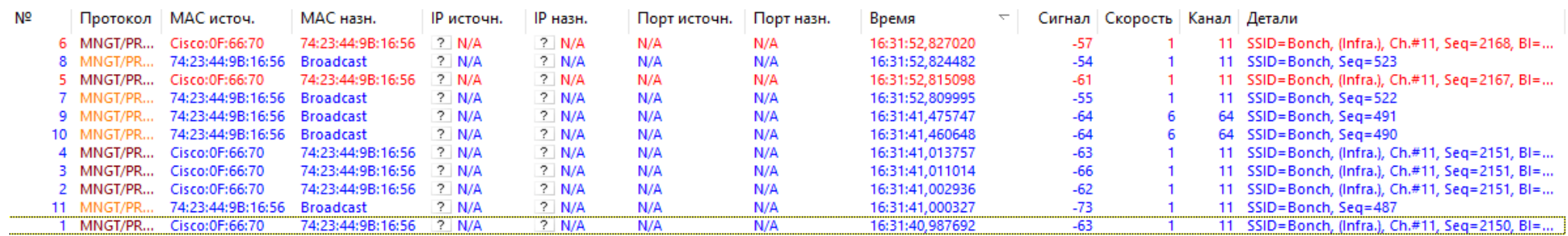

Отсутствие междиапазонного хэндовера, устройство не получает ответ от сети на подключение 5 ГГц (см. рис. 2.13)

Рис. 2.13 *Management*- пакеты 6 локального сегмента сети (упорядочивание по времени)

### **7 локальный сегмент сети Wi-Fi**

Присутствие междиапазонного хэндовера, подтверждение запроса от устройства сетью на подключение к каналу 161 (5ГГц), показано на рисунке 2.14

| ME  |                    | Протокол - МАС источ.        | MAC HasH.         | Р источн.     | IP HESH.      | Порт источи. | Порт назн. | Время             |       | Сигнал Скорость Канал |      | Детали                                              |
|-----|--------------------|------------------------------|-------------------|---------------|---------------|--------------|------------|-------------------|-------|-----------------------|------|-----------------------------------------------------|
|     | MNGT/PR            | Cisco-CC:99:80               | Apple 22:ED:34    | 7. N/A        | $7 - N/A$     | N/A          | N/A        | 16:39:39.003474   | $-70$ |                       | 11.  | 55ID=Bonch, 0nfra.), Ch.#11, Seg=3816, Bi=          |
|     |                    | MNGT/PR. Cisco:CC:99:80      | Apple:22:ED:34    | 2. N/A        | 7 N/A         | N/A          | N/A        | 16:39:39.011600   | $-71$ |                       |      | 11 SSID-Bonch, 0nfra.), Ch.#11, Seg-3816, Bl        |
| ÷3. | MNGT/PR.           | Cisco:CC:99:80               | Apple:22:ED:34    | 7.1 N/A       | 7 N/A         | N/A          | <b>N/A</b> | 16:39:39,019907   | $-70$ |                       |      | 11 SSID-Bonch, Infra.), Ch.#11, Seg-3817, Bl=       |
| a   |                    | MNGT/PR_ Cisco/CC/99:82      | Apple 22:ED:34    | 7. N/A        | 7. N/A        | N/A          | N/A'       | 16:39:39.027969   | -68   |                       |      | 11 SSID=testingNet_0nfra.), Ch.#11, Seg=3818,       |
|     | 5 MNGT/PR.         | Cisco:CC:99:82               | Apple 22:ED:34    | 2. N/A        | 2 N/A         | N/A          | N/A        | 16:39:39.030762   | -69   |                       |      | 11 SSID=testinghiet, drdrait, Ch.#11, Seg=3818,     |
|     |                    | 6 MNGT/PR Cisco/CC/99:80     | Apple:22:ED:34    | 7.10A         | $P$ N/A       | MA           | N/A        | 16:39:39.041969   | -71   |                       |      | 11 SSID-Bonch, (Infra.), Ch.#11, Seq-3819, Bl -     |
|     | 7 MNGT/PR.         | Cisco:CE/99:80               | Apple 22:ED:34    | 7. N/A        | 7 N/A         | N/A          | N/A        | 16:39:39.049730   | $-71$ |                       |      | 11 55ID=Bonch, (Infra.), Ch.#11, Seq=3819, Bl=      |
|     |                    | 8 MNGT/PR. Cisco:CC:99:81    | Apple:22:ED:34    | 2. N/A        | 2. N/A        | M/A          | N/A        | 16:39:39.053010   | $-69$ |                       |      | 11 SSID=StudNet, (Infra.), Ch.#11, Seq=3820, Bl     |
| 9   | MNGT/PR.           | Cisco:CC:99:81               | Apple:22:ED:34    | 2. N/A        | $9 - N/A$     | <b>N/A</b>   | N/A        | 16:39:39.061224   | $-68$ |                       |      | 11 SSID-StudNet, Infra.), Ch.#11, Seg-3820, Bi      |
|     | 10 MNGT/PR.        | Cisco:CC:99.80               | Apple 22:ED:34    | 7 N/A         | $P$ N/A       | MA           | N/A        | 16:39:39.064593   | -70   |                       |      | 11 55ID=Bonch, (Infra.), Ch.#11, Seq=3821, Bl=      |
|     | 11 MNGT/PR         | Cisco:CC:99.80               | Apple 22:ED:34    | 7.1 N/A       | 7. N/A        | N/A          | N/A        | 16:39:39.072597   | -69   |                       |      | 11 SSID=Bonch, (Infra.), Ch.#11, Seg=3821, Bi=      |
|     | 12 MNGT/PR.        | CiscocCC:99:82               | Apple 22:ED:34    | 7 N/A         | $7 - N/A$     | N/A          | <b>N/A</b> | 16:39:39.077849   | $-68$ |                       |      | 11 SSID=testingNet_dedrail_Ch.#11_Seg=3822          |
|     | 13 MNGT/PR.        | Eisco:CC:99.82               | Apple:22:ED:34    | <b>7. N/A</b> | 7 N/A         | N/A          | NA         | 16:39:39.083375   | -68   |                       |      | 11. SSID-testingNet, (infra.), Ch.#11, Seq-3822,    |
|     | 14 MNG1/PR         | CisconCC:99:81               | Apple:22:ED:34    | $7 + N/A$     | 7. N/A        | N/A          | <b>N/A</b> | 16:39:39,092223   | $-69$ |                       | 11.  | SSID=StudNet, (Infra.), Ch.#11, Seg=3823, Bl        |
|     | 15 MNGT/PR.        | Cisco:CC:99:81               | Apple 22:ED:34    | 7. N/A        | $2$ N/A       | N/A          | NAM        | 16:39:39.098907   | $-69$ |                       |      | 11 SSID=StudNet, Infra), Ch.#11, Seg=3823, Bl       |
|     | <b>TE MNGT/PR</b>  | Cisco:E9:4B:2F               | Apple:22:ED:34    | 2. N/A        | 2 N/A         | N/A          | NA         | 16:39:39,489014   | $-83$ | Б                     | 161. | SSID=Bondh, (Infra.), Ch.#161, Seg=4056, Bl         |
|     | <b>17 MNGT/FR</b>  | Cisco:E9:48:2F               | Apple:22:ED:34    | 7. N/A        | $7$ N/A       | N/A          | NA         | 16:39:39,489470   | -84   | в                     |      | 161 SSID=Bonch, 0nfra.), Ch.#161, Seg=4056, Bl      |
|     | 18 MNGT/PR         | Cisco: E9:48:29              | Apple 22:ED:34    | 2. N/A        | 2. N/A        | N/A          | <b>N/A</b> | 16:39:39.489967   | .83   | 6                     | 161  | SSID=Bonch, Britra.), Ch.#161, Seg=4057, Bl         |
|     | <b>19 MNGT/PR.</b> | Cisco: £9:48:29              | Applie 22:ED:34   | 2. N/A        | 2 N/A         | <b>N/A</b>   | N/A        | 16:39:39.490468   | $-83$ | Б                     |      | 161 SSID-Bondh, Ontra L. Ch.#161, Seg=4057, Bl      |
|     | 20 MNGT/PR         | Cisco:E9:48:2D               | Apple: 22:ED:34   | 7.14A         | 学习服务          | N/A          | N/A        | 16:39:39.490966   | -82   | ъ                     |      | 161 SSID-tectingNet, (Infra.), Ch.#161, Seq-4055    |
|     | 21 MNGLPR          | Cisco:E9:48:2#               | Apple 22:ED:34    | 7. N/A        | $2 - N/A$     | N/A          | N/A        | 16:39:39.509995   | $-03$ | B                     |      | 161 SSID=Bonch, Infra.), Ch.#161, Seg=4060, Bl      |
|     | 22 MNGT/PR.        | Cisco E9:48:2F               | Apple 22:ED:34    | 2. N/A        | 2. N/A        | N/A          | N/A        | 16:39:39.510438   | $-82$ | ō.                    |      | 161 SSID=Bonch, Infra.), Ch.#161, Seg=4060, Bl      |
|     | 23 MNGT/PR.        | Cisco: £9:48:2F              | Apple 22:ED:34    | 7 N/A         | <b>7 N/A</b>  | <b>N/A</b>   | N/A        | 16:39:39, \$10936 | $-84$ | Б                     | 161  | SSID-Bonch, Anfra.), Ch.#161, Seg-4061, Bt          |
|     | 24 MNGT/PR.        | Cisco: 89:48:25              | Apple 22:ED:34    | 7. N/A        | 7 N/A         | N/A          | N/A        | 16:39:39.511439   | -87   | Б                     | 161  | 55ID=Bonch, (Infra.), Ch.#161, Seg=4061, Bl         |
| 25  |                    | MNGT/AU Apple:22:ED:34       | Ciddo:E9:48:2F    | 7. N/A        | <b>P. N/A</b> | NGA          | N/A        | 16:39:41,456078   | -85   | 6                     | 151  | Status=Successful, Trans.Seg=1, Algo=Open           |
|     | 26 CTRL/ACK        | N/A                          | Apple:22:ED:34    | 2. N/A        | $7$ N/A       | N/A          | N/A        | 16:39:41,456085   | $-85$ | Б                     | 161  |                                                     |
|     |                    | 27 MNGT/AU., Cisco:E9:4B:2F  | Apple:22:ED:34    | 7. N/A        | 7 N/A         | <b>N/A</b>   | N/A        | 16:39:41,458569   | -84   | B                     |      | 161 Status = Successful, Trans.Seg = 2; Algo = Open |
| 25  |                    | MNGT/AU  Croco:E9:48:2F      | Apple:22:ED:34    | 2. N/A        | 2. N/A        | N/A          | N/A        | 16:39:41,457073   | 183   | 6                     | 161  | Status » Successful, Trans Seg = 2, Algo = Open     |
| 29. |                    | MNGT/AU CHECE9:4B:2F         | Apple 22:ED:34    | <b>7. N/A</b> | 7. N/A        | NA           | N/A        | 16:39:41,457080   | -86   | Б                     | 161  | Status - Successful, Trans Seg - 2: Algo - Open     |
| 30  | MNGT/FR.           | Cisco:CC:99.60               | Apple 22:ED:34    | 7. N/A        | 学习服务          | NA           | N/A        | 16:39:42,279240   | -66   |                       | 11.  | SSID-Bonch, (Infra.), Ch.#11, Seq=3827, Bl=         |
|     | 31 MNGT/PR.        | Cisco/CC:99.80               | Apple 22:ED:34    | 7. N/A        | <b>7. N/A</b> | N/A          | N/A        | 16:39:42.290005   | $-67$ |                       |      | 11 - SSID=Bonch, (Infra.), Ch.#11, Seg=3827, Bl=    |
| 32  | MNGT/PR.           | CiseacCC:99:82               | Apple 22:ED:34    | 2.1M/A        | 2. N/A        | N/A          | <b>N/A</b> | 16:39:42.321197   | $-67$ |                       | 11   | SSID=testingNet_Unfrail_Ch.#11, Seg=3828,           |
|     | 33 MNGT/PR         | Cisco:CC:99:B1               | Apple:22:ED:34    | 7. N/A        | 7. N/A        | 14/A         | N/A        | 16:39:42,324200   | -67   |                       |      | 11 SSID-StudNet, Infra.), Ch.#11, Seq-3829, Bl      |
|     | 34 MNGT/PR         | Cisco/CC/99.81               | Apple 22:ED:34    | 7. N/A        | 7. N/A        | N/A          | N/A        | 16:39:42,327828   | $-66$ |                       | 11.  | \$51D=StudNet, (Infra.), Ch.#11, Seq=3829, Bl       |
|     | 35. MNG1/FR.       | Apple:22:ED:34               | <b>Broadcast</b>  | 7.146         | 7 N/A         | N/A          | N/A        | 16:39:42.540323   | 185   | ъ                     | 161  | SSID=any, Seg=144                                   |
|     |                    | 36 MNGT/PR. Cisco:E9:48:2F   | Apple:22:ED:34    | $2$ N/A       | 2 N/A         | N/A          | 地体         | 16:39:42,540828   | -84   |                       | 161  | SSID-Bonch, (infra.), Ch.#161, Seg-4064, Bl         |
|     | 37 MNGT/PR         | Cisco: E9:4B:2F              | Apple:22:ED:34    | 7.110A        | <b>7 N/A</b>  | N/A          | <b>N/A</b> | 16/39:42,541328   | -83   | Б                     |      | 161 SSID=Bonch, Britra.), Ch.*161, Seg=4064, Bl     |
| 38  | MNGT/PR.           | Cisco 89:48:20               | Apple 22:ED:34    | 7. N/A        | 7.1 M/h       | N/A          | N/A        | 16:39:42:541831   | $-82$ | в                     | 161  | SSID=testingNet_0nfra.), Ch.#161, Seg=4065          |
| 39  | MNGT/PR            | Cisco:E9:4B:2D               | Apple: 22:ED:34   | 7. N/A        | 2. N/A        | M/A          | <b>N/A</b> | 16:39:42.542455   | $-83$ | ñ                     | 161  | SSID-testinghiet, Unitral, Ch.#161, Seg=4065        |
|     | 40 MNGT/PR.        | Cisco:E9:48:2F               | Apple 22:ED:34    | 7.10A         | $P$ N/A       | NA           | N/A        | 16:39:42.551485   | $-83$ | B                     |      | 161 SSID-Bonch, Anfra.), Ch.#161, Seg=4067, Bl      |
| 41. | MNGT/PR            | Cisco:E9:48:29               | Apple 22:ED:14    | 子、N/A         | 7 N/A         | <b>N/A</b>   | N/A        | 16:39:42.551953   | -54   | Ð                     | 361  | 5510 - Bonch, Britra.), Ch.#161, Seg=4067, Bl.,     |
|     | 42 MNGT/PR         | Cisco E9:48:20               | Apple:22:ED:34    | 2.1 N/A       | 2 N/A         | N/A          | N/A        | 16:39:42,552573   | $-83$ | 6                     |      | 161 SSID=testingNet, (Infra.), Ch.#161, Seg=4068    |
|     | 43 MNGT/PR         | Cisco: £9:48:26              | Apple:22:ED:34    | 7.10A         | 2.10A         | N/A          | N/A        | 16:39:42,554203   | -84   | 6                     |      | 161 SSID-StudNet, (infra.), Ch.#161, Seg-4069, B    |
|     |                    | 44 ENCR. DATA Apple 22:ED:34 | 33:33:00:00:00:PB | 7. N/A        | 7. N/A        | M/A          | N/A        | 16:39:47,000554   | -70   | 5,5                   |      | 11 WFA: Can't decrypt                               |
|     |                    | 45 ENCR. DATA Apple:22:ED:34 | 01:00:55:00:00:FB | 2. N/A        | 7. N/A        | M/A          | N/A        | 16:39:47,001298   | $-67$ | 5.5                   |      | 11 WPA: Can't decrypt                               |
|     |                    | 46 ENCR. DATA Apple:22:ED:34 | 33:33:00:00:00:FB | 7 N/A         | $7 - N/A$     | <b>N/A</b>   | N/A        | 16:39:51,068819   | $-66$ | 5.5                   |      | 11 WPA: Can't decrypt                               |
|     |                    | 47 ENCR. DATA Apple:22:ED:34 | 01:00:5E:00:00:FB | <b>7 N/A</b>  | 7. N/A        | M/A          | N/A        | 16:39:51.071432   | $-65$ | 5.5                   |      | 11 WPA: Can't decrypt                               |
|     |                    |                              |                   |               |               |              |            |                   |       |                       |      |                                                     |

Рис. 2.14 *Management*- пакеты 7 локального сегмента сети (упорядочивание по времени)

### **8 локальный сегмент сети Wi-Fi**

Абонентское устройство получило ответ от сети на канале 161 (5ГГц), пример подтвержденного междиапазонного хэндовера на рисунке 2.15

| Nº | Протокол            | МАС источ.        | МАС назн.        | <b>IP</b> источн. | IP назн. | Порт источн. | Порт назн. | Время           |       | Сигнал   Скорость   Канал   Детали |                                                  |
|----|---------------------|-------------------|------------------|-------------------|----------|--------------|------------|-----------------|-------|------------------------------------|--------------------------------------------------|
|    | 12 MNGT/PROBE RESP. | Cisco: E9: 62:32  | 00:9A:CD:CE:61:  | ? N/A             | ? N/A    | N/A          | N/A        | 16:42:45,241948 | -65   |                                    | 11 SSID=testingNet, (Infra.), Ch.#11, Seq=1872,  |
|    | 11 MNGT/PROBE RESP. | Cisco: E9: 62:32  | 00:9A:CD:CE:61:  | ? N/A             | $?$ N/A  | N/A          | N/A        | 16:42:45,247430 | $-65$ |                                    | 11 SSID=testingNet, (Infra.), Ch.#11, Seg=1872,  |
|    | 13 MNGT/PROBE RESP. | Cisco:E9:5C:E0    | 00:9A:CD:CE:61:  | $?$ N/A           | $?$ N/A  | N/A          | N/A        | 16:42:45.278150 | $-73$ |                                    | 11 SSID=Bonch, (Infra.), Ch.#11, Seq=2301, BI=   |
|    | 14 MNGT/PROBE RESP. | Cisco:E9:5C:E0    | 00:9A:CD:CE:61:  | ? N/A             | $?$ N/A  | N/A          | N/A        | 16:42:45,283289 | $-74$ |                                    | 11 SSID=Bonch, (Infra.), Ch.#11, Seg=2301, BI=   |
|    | 2 MNGT/PROBE REQ.   | 00:9A:CD:CE:61:   | <b>Broadcast</b> | $?$ N/A           | $?$ N/A  | N/A          | N/A        | 16:42:46.925413 | $-83$ | 6.                                 | 161 $SSID =$ any, $Sea = 43$                     |
|    | 17 MNGT/PROBE RESP. | Cisco: E9:62:3F   | 00:9A:CD:CE:61:  | $?$ N/A           | $?$ N/A  | N/A          | N/A        | 16:42:46.925941 | $-80$ | 6                                  | 161 SSID=Bonch, (Infra.), Ch.#161, Seq=1671, Bl  |
|    | 16 MNGT/PROBE RESP. | Cisco: E9:62:3F   | 00:9A:CD:CE:61:  | ? N/A             | $?$ N/A  | N/A          | N/A        | 16:42:46,926409 | $-79$ | 6.                                 | 161 SSID=Bonch, (Infra.), Ch.#161, Seg=1671, Bl  |
|    | 15 MNGT/PROBE RESP. | Cisco:E9:62:3D    | 00:9A:CD:CE:61:  | 3 N/A             | $?$ N/A  | N/A          | N/A        | 16:42:46.927035 | $-80$ | 6.                                 | 161 SSID=testingNet, (Infra.), Ch.#161, Seg=1672 |
|    | 10 MNGT/PROBE RESP. | Cisco:E9:62:3D    | 00:9A:CD:CE:61:  | $?$ N/A           | $?$ N/A  | N/A          | N/A        | 16:42:46.927535 | $-77$ | 6.                                 | 161 SSID=testingNet, (Infra.), Ch.#161, Seq=1672 |
|    | 3 MNGT/PROBE RESP.  | Cisco: E9:62:3E   | 00:9A:CD:CE:61:  | $?$ N/A           | $?$ N/A  | N/A          | N/A        | 16:42:46,928035 | $-79$ | 6.                                 | 161 SSID=StudNet, (Infra.), Ch.#161, Seg=1673, B |
|    | 4 MNGT/PROBE RESP.  | Cisco: E9:62:3E   | 00:9A:CD:CE:61:  | ? N/A             | $?$ N/A  | N/A          | N/A        | 16:42:46.928533 | $-80$ | 6.                                 | 161 SSID=StudNet, (Infra.), Ch.#161, Seq=1673, B |
|    | 1 MNGT/PROBE REQ.   | 00:9A:CD:CE:61:   | <b>Broadcast</b> | $?$ N/A           | $?$ N/A  | N/A          | N/A        | 16:42:46.967033 | $-79$ | 6.                                 | 161 SSID=any, Seg=44                             |
|    | 6 MNGT/PROBE RESP.  | Cisco: E9: 62: 3F | 00:9A:CD:CE:61:  | ? N/A             | $?$ N/A  | N/A          | N/A        | 16:42:46.967429 | $-80$ | 6.                                 | 161 SSID=Bonch, (Infra.), Ch.#161, Seq=1674, Bl  |
|    | MNGT/PROBE RESP.    | Cisco:E9:62:3D    | 00:9A:CD:CE:61:  | 3 N/A             | $?$ N/A  | N/A          | N/A        | 16:42:46,967986 | $-80$ | 6.                                 | 161 SSID=testingNet, (Infra.), Ch.#161, Seg=1675 |
|    | 9 MNGT/PROBE RESP.  | Cisco:E9:62:3D    | 00:9A:CD:CE:61:  | ? N/A             | $?$ N/A  | N/A          | N/A        | 16:42:46.968536 | $-80$ | 6                                  | 161 SSID=testingNet, (Infra.), Ch.#161, Seq=1675 |
|    | 8 MNGT/PROBE RESP.  | Cisco: E9:62:3E   | 00:9A:CD:CE:61:  | $?$ N/A           | $?$ N/A  | N/A          | N/A        | 16:42:46,969038 | $-80$ | 6.                                 | 161 SSID=StudNet, (Infra.), Ch.#161, Seq=1676, B |
|    | 5 MNGT/PROBE RESP.  | Cisco: E9: 62: 3E | 00:9A:CD:CE:61:  | ? N/A             | $?$ N/A  | N/A          | N/A        | 16:42:46,969543 | $-80$ | 6                                  | 161 SSID=StudNet, (Infra.), Ch.#161, Seq=1676, B |

Рис. 2.15 *Management*- пакеты 8 локального сегмента сети (упорядочивание по времени)

### **2.3 Территориальный анализ междиапазонного хэндовера**

### Фрейм-запрос *Проба* (*Probe request frame*)

Мобильные устройства c Wi-Fi отправляют фреймы-запросы *Пробы*, чтобы получить информацию от другого устройства. Например, радиокарта мобильного устройства отправляет *Пробы*-запросы, чтобы определить какие точки доступа находятся внутри зоны покрытия.

#### Фрейм-ответ на *Пробу* (*Probe response frame*)

Устройства c Wi-Fi будут отвечать фреймом-ответом на полученный фрейм-запрос *Проба*. Фрейм-ответ *Проба* содержит информацию о функциональности, поддерживаемых скоростях передачи данных и т.п.

Интенсивность появления запросов напрямую связано с количеством устройств, поддерживающих подключение к сети на частоте 5 ГГц. Она существенно варьируется в зависимости от локального сегмента сети, в котором проводился эксперимент.

Как видно из рисунка 2.16, междиапазонный хэндовер был подтвержден в сегментах 1,3,4,7,8. Проблемы с переходом устройств на частотный диапазон 5 ГГц были зафиксированы в сегментах 2, 5 и 6.

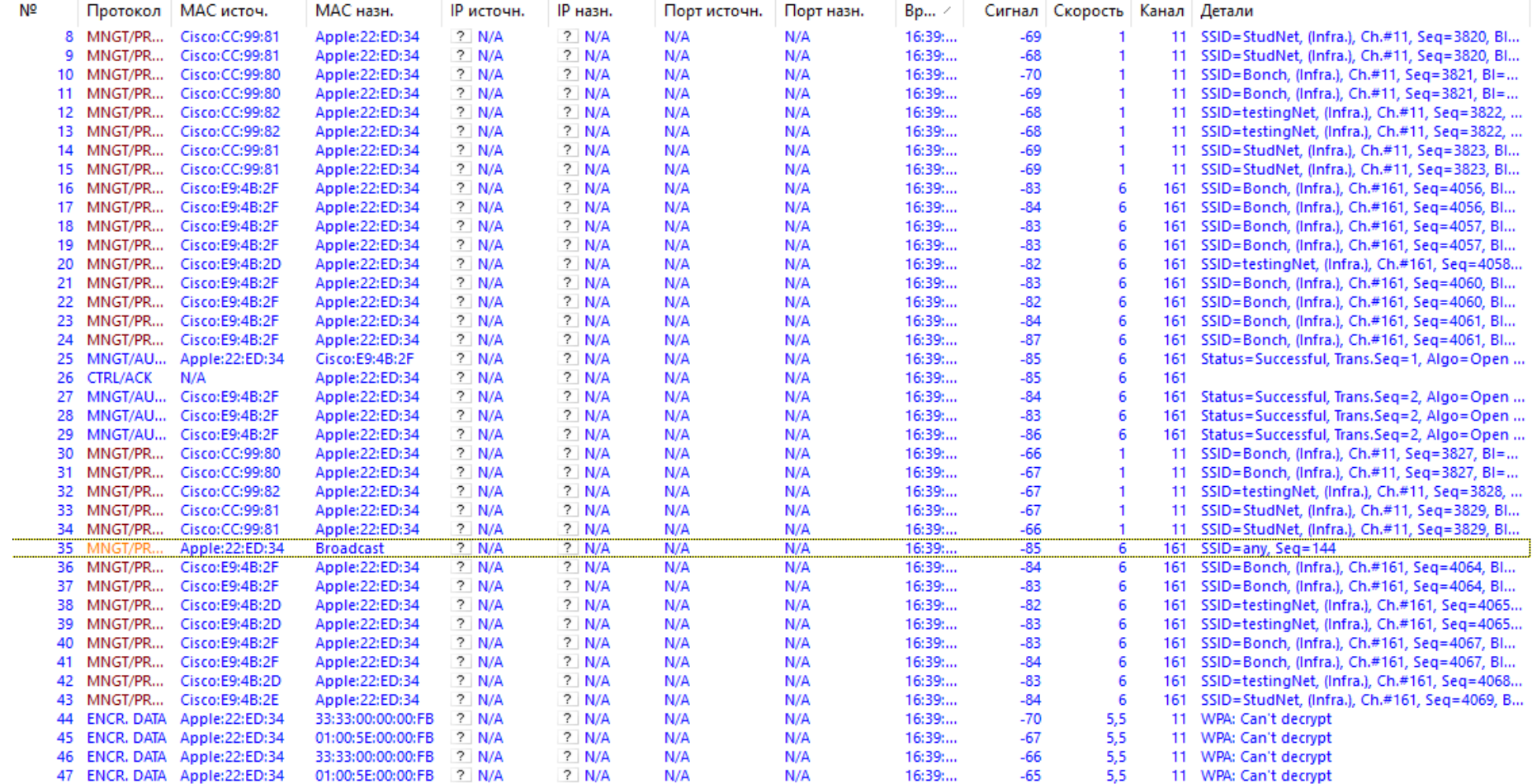

Рис. 2.16 Пример определения наличия междиапазонного хэндовера

| NF        |                            | Пратекал МАС источ.                               | <b>MAC</b> Habit         | <b>IP источки</b>     | IP HEIH            | Порт источи. | Порт нази. | Sp.          |                 | Сигнал Скорость Канал Дитали |     |                                                                                                    |
|-----------|----------------------------|---------------------------------------------------|--------------------------|-----------------------|--------------------|--------------|------------|--------------|-----------------|------------------------------|-----|----------------------------------------------------------------------------------------------------|
|           |                            | 17 ENCK OATA 45 BESA/1042-47 D1:00:52:00:00:PC    |                          | 2.80%                 | <b>7.NA</b>        | <b>R/A</b>   | <b>NIA</b> | 36.10        | -86             | ٠                            | 161 | WIR: Can't decreat                                                                                   |
|           |                            | 18 ENCR. DATA 40:03:04:19:42:47 01:00:12:00:00:FC |                          | $2 - 100$             | 7 NM               | H.W          | 31/6       | 18:10        | -54             | ×                            |     | <b>1ET WRK Can't decrept</b>                                                                         |
|           |                            | 19 ENCR. DATA 40 BEGAL19-A2-47 D1/00/32-00-00/FC  |                          | 7.8/6                 | 7.744              | 桂苗           | <b>HUW</b> | 18.10        | 64              |                              |     | 161 - WRI: Can't dempt                                                                               |
|           |                            | 12 ENCR DATA #9 BEAUTS/43-47 D1/00 SE 00:00/FB    |                          | $9 - 1672$            | 学习编辑               | 精情           | NW         | $1610 -$     | 36              |                              |     | 161: WRI: Can't decript                                                                              |
|           |                            | 16 ENCA DATA #01889A/19/4247 D1/00:56:00:00:98    |                          | 2.104                 | <b>T. NA</b>       | N/A          | NW         | 1610.        | -54             | æ                            |     | 161 WBL Can't decime                                                                                 |
|           |                            | 151 MNG10R., Chinoc48177-PO                       | 40/88/19/19/42:47        | 7. Nov                | <b>TINA</b>        | NOW          | 14.04      | 1世10         | $-70$           | $\mathbf{u}$                 |     | 11 SMD=Bonch, Onfra.); Ch =11, Seq=1068, Bl=                                                         |
| 67        |                            | MINISTER - 40155/9A:19-42-47 Droadcast            |                          | 7 N/A                 | 7. N.W             | N/A          | Nik        | 18:10:       | 179             |                              |     | 161 SSD+Bonch, Sep+1545                                                                              |
|           | 184 MNGT/FR.               | Citerio DE 30-4F                                  | 408894194247             | 2.88                  | <b>? N/A</b>       | N/A          | N/A        | 16.10        | -55             |                              |     | 161 SSD»Bonch, Ilnfra), Ch.#161, Seg+2025, BL.                                                       |
| r35.      |                            | MRGT/PR_ CHONOF:30:4F                             | 40:88:94:19:42:47        | $7 - 1074$            | 7. NA              | N/A          | 相情         | 1810.        | -56             |                              |     | 161 SSD-Bondt, (Hfra.), Ch.#161, Sea -2025, BL.                                                      |
| 75        | <b>MACTIFIC</b>            | R2880A/19/42-47 Broadcast                         |                          | 2 N/A                 | <b>TINA</b>        | <b>NVA</b>   | NG         | 18.10        | $-18$           |                              |     | 161 SSD=Bonch, Sep=1542                                                                              |
|           |                            | THE MNGTIFR., CHECOPISONE                         | 40:50:58:19:42:47        | 7: N/A                | 学习基础               | Nich         | 466        | 16:10        | 46              | ÷                            |     | 161 SSD=Bonch, Onfra.), Ch.#181, Seg=2026, BL.                                                       |
| 1.81      |                            | MNGT/FR., Checof-30-AF                            | 40/8894:19:42:47         | $2 - 10$ M            | 学上解体               | N/A          | <b>N/A</b> | 14:10        | 36              |                              |     | 161 SSD-Bonch, Drfra.), Ch.#181, Sep-2026, BL.                                                       |
| 72        |                            | MILLIFE 40 8834 194247 Broadcast                  |                          | T. N/A                | 学习知道               | 楼值           | NW         | 1810         | -77             |                              |     | 161 SSID=Bortch, Sep=1543                                                                            |
|           |                            | 182 MNGT/ML, CHROOF-35-4F                         | 40:88:94:19:42:47        | 字用路                   | <b>9. NIA</b>      | 精情           | 10%        | 16:10        | $-55$           | ÷                            |     | 161 SSD-Bondy (Mrs.), Ch#161, Sep-2027, 8L.                                                          |
|           |                            | 73 Hindi VE 40 B&SA-124247, Broadnast             |                          | $9 - 1004$            | 7. N/A             | N/W          | MUN        | 10.10        | $-78$           | ÷.                           |     | 161 SSD=Bonch, Sep=1544                                                                              |
| 93.       |                            | 449001990. 40.08:5A:19:42:47 Broadcast            |                          | 7. 806                | 7.406              | N/A          | Nish       | ML10         | $-78$           |                              |     | 161 SSD=Bonch, Sep+1545                                                                              |
|           |                            | 183 MNGT/PR., CheccP-30:AF                        | 40/80/94/19:42:47        | 2.104                 | 7. N.M.<br>$9$ M/A | NМ           | N/A        | 16:10        | -56             |                              |     | 161 SSD-Bonch, (Infra.), Ch. 161, Sea 2029, BL.                                                      |
| 187<br>92 | MNGT/PR.<br><b>MATCOME</b> | CHODOF 30-4F<br>40:B8:9A:19:42-47 Broadcast       | 40.68.94:19.42.47        | 7. N/A<br>$2 - N/N$   | 7.144              | N/A<br>KA    | NrA<br>N/A | 场地。<br>18:10 | $-55$<br>-79    |                              |     | 161 SSID-Bonch (Infra.), Ch.#161, Seg-2029, BL.                                                      |
|           |                            | 131 MNGT/PR., CHOSCOP:30-AP                       | 40:88:06:10:42:47        | 7 N/A                 | 7.74               | N/A          | NIA        | 地位。          | -54             |                              |     | 161 SSID-Bonch, Sep-1546                                                                             |
| 34        | <b>MEGATER</b>             | 40.02:3A/19-42:47 Broadcast                       |                          | 2.1606                | 7.74A              | New          | <b>N/A</b> | 16.10        | -79             |                              | 161 | 161 SSD-Bonch, (infra.), Ch.#161, Seg-2030, BL.                                                      |
|           |                            | 192 MNGT/PR., CHOOSE 30-AF                        | 40/80/94/19/42/47        | 7 N/A                 | $7$ M/A            | N/A          | 机齿         | 16.10        | -55             |                              |     | SSD+Bonch, Seg+1547                                                                                  |
| 193       |                            | MNGT/ML CHOOSE 30:45                              | 40:88:54:19:42:47        | 7.105                 | 7 N.W              | 桂慎           | N/A        | 16.10        | -56             |                              |     | 161 SSID=Bonch, (Intra.), Ch.#161, Seg=2031, Bl.,<br>161 SSD-Bondt, drifvAJ, Ch.#161, Seg = 2031, 8f |
|           | 30 MILLIE.                 | 40 85:9A 1942-4T Breadtast                        |                          | $2 - 10$ <sup>2</sup> | T: NA              | 精确           | <b>BUS</b> | 地位           | $-79$           | ٠                            |     | 161 SSD=Bonch, Sep=1548                                                                              |
|           |                            | 188 MNGT/FR., Chescor 30-W                        | 40:58:56:19:42:47        | 2:30%                 | 2.110              | Now          | NW         | 16:10:11     | -55             | ٠                            |     | 161 SND-Bonch, (infra.), Ch.#161, Seq=2032, Bi                                                       |
| 130-      |                            | MNGT/FR. Checoff-30:4F                            | 40:80:96:19:42:47        | $7 - N/N$             | 7.1414             | N/W          | Mille      | 14:10        | -56             |                              |     | 161 - SSD=Booch, (Infra.), Ch.#161, Sep=2032, BL.                                                    |
| 95        | 一緒には日内に                    | 40:88:9A/19:42:47 Broadcast                       |                          | 7.104                 | 2.1 N/A            | Nek          | N/A        | 1610         | $-78$           |                              |     | 161 SSD-Borton, Sep-1549                                                                             |
|           |                            | 190 MNGT/PE_ Coco 0F:30-4F                        | 408854194247             | アミ接体                  | 生育体                | NM           | M/A        | 16:10 LL     | 34              |                              |     | 161 SSD-Sonth (Infra), Ch.#161, Sep-2033, BL.                                                        |
| 93        | <b>MNEURE</b>              | ADBBSA: 19-42-47 Broadcast                        |                          | <b>2. N/A</b>         | 学生製造               | <b>K/A</b>   | 机锅         | 16:10.       | $-78$           | в                            |     | 161 55/D=Bortch, Sep=1550                                                                            |
|           |                            | 202 MNGUFE CHECOPIES                              | 40:50:96:19:42:47        | 7. N/A                | 学·推進               | <b>N/A</b>   | MIN        | 14:10:       | d4              |                              |     | 161 SSD=Sonch (Infra.) Ch.#161 Seq=2034, BL.                                                         |
| 303       |                            | MIGSTONL. CHONOR 30:4F                            | 40/80/94/19:42:47        | 7.10 <sub>h</sub>     | 7.740              | NЩ           | 14/16      | 16.10        | 55              |                              |     | 161 SSID=Bonch, (Infra), Ch.#161, Seg=2034, BL.                                                      |
|           |                            | 51 MNGDTH - 40.888AI194247 Broadcast              |                          | 7.103                 | <b>37 N/A</b>      | 桂森           | 94.44      | 16:10        | -79             |                              |     | 161 SSID=Bondt, Sea-1551                                                                             |
|           |                            | 200 MNGT/FR., ClassOF:30-4F                       | 40:88:54:19:42:47.       | アー技法                  | T. NA              | N/A          | 10%        | $1610 -$     | સ               | ٠                            |     | 161 SSD-Bondt, (Infra.), Ch.#161, Seq=2035, EL.                                                      |
|           |                            | 201 MNGT/PR., CheedP:30:47                        | 40:88:14:19:42:47        | 7 H/A                 | T NA               | FE/Vs.       | <b>N/A</b> | $10-10$      | -24             | ٠                            |     | 101 SSD=Bonch, (html), Ch.#101, Seg=2035, BL.                                                        |
|           |                            | 79 HIGHT 650334194247 IATEPTOTER                  |                          | <b>字 56/6</b>         | 7:14.4             | <b>Histo</b> | 组成         | $10.10 -$    | аТ,             |                              |     | 11 SSID carry, Seize 1557                                                                            |
| 65        |                            | MINITIFF. 40 BBSA:19-42-47 Broadcast              |                          | 2. N/A                | <b>7 N/A</b>       | N/A          | N/A        | $1610 -$     | $\overline{17}$ |                              |     | 161 SSID=Bonch, Sep=1562                                                                             |
|           |                            | 139 MNGUPR., CHOOSF 30-4F                         | 40:88:54:19:42:47        | 7.106                 | 7. N/A             | <b>N/A</b>   | 10%        | 16:10.       | -54             |                              |     | 161 SSD=Bonift, drifra.), Ch.#161, Seg=2036, BL.<br>551D-Barr                                        |
| 1.57      |                            | MNG1/PR_ ChecclF-30xP                             | 40:88:94:19:42:47        | 芝田協備                  | $7 - N/R$          | N/A          | Milley     | 地位           | -54             | ×.                           |     | 161 SSD=Bonzh, (Infra.), Ch.#161, Seq=2036, 81                                                       |
| 75        |                            | HNGUPE 40.00%A:10-4247 Broadcast                  |                          | $2 - 100h$            | 7 N/A              | N/A          | N/A        | 16.10        | $-75$           |                              |     | 161 SSD-Bonch, Seg+1563                                                                              |
|           |                            | 132 MNGL/FR., CHECOR DOGF                         | 40:50:56:19:42:47        | 7 N/A                 | <b>7 N/A</b>       | N/A          | N/A        | 16:10        | -55             |                              |     | 161 SSID=Bonch, Onfra.), Ch.#161, Seq=2037, BL.                                                      |
| $102 -$   |                            | MNGUPFL, CHOMP 30:4F.                             | 40.88 94.19.42.47        | 2.10%                 | <b>2. N/A</b>      | 秘法           | <b>N/A</b> | 16.10        | 54              |                              |     | 161 SSD=Bonch, distral, Ch.#161; Seg=2037, Bl.;                                                      |
| 48.       |                            | MHODTEL: 42.88:9A:19:42:47. Broadcast             |                          | 7.808                 | 7. N/A             | N/A          | NH         | THE 10112    | -75             |                              |     | 161 SSD=Bonch, Sep=1564                                                                              |
|           |                            | 134 MNGT/PR., ClintoOP:30:45                      | 40:55:54:10:42:47        | 学生技術                  | 下規模                | N/A          | <b>JUA</b> | 16.10        | -37             | - 8                          |     | 181 SMD-Bonch, (Infra.), Ch.#161, Seq=2038, BL.                                                      |
| 177       |                            | MNGT/PR. Christof 30-47                           | 40/8世94:19:42:47         | $7 - 36$ W            | <b>T. NA</b>       | N/W          | 36.6       | 10.10        | -55             | ×                            |     | 161 550-Bonch, (Mrs.) Ch.#161, Seg=2033, BL.                                                         |
| <b>ST</b> |                            | NINGTHY 40 BEAR 19:42-47 Broadcast                |                          | 2.10%                 | 71 N.W             | 精情           | <b>N/A</b> | 16/10.       | $-76$           |                              |     | 161 SSID=Boltch, Sep=1565                                                                            |
|           |                            | 123 MNGT/PR., CHECOF-30-4F                        | 40/89/94/19/42:47        | 7.80%                 | 7. N/A             | N/A          | <b>NIA</b> | $+10-$       | -55             |                              |     | 161: SSD-Bondt, (Infra.), Ch.#161, Sep-2039, 8L.                                                     |
| 1.34      |                            | MNGT/PR., CHEROF-30-4F                            | 40:58:54:19:42:47        | 2:404                 | 7 N/A              | N/A          | 16/6       | 1±10         | -56             | ×                            |     | 161 - SSD-Bonch, (Infra.), Ch.#161; Seg-2029, BL.                                                    |
| 62        |                            | MINISTORY 40:55:04:10:42:47 Broadcast             |                          | 2 N/A                 | 7. N.A.            | N/A          | N/A        | 地位           | 475             | ×.                           |     | 161 SSD-Bonch, Sep-1566                                                                              |
|           |                            | 103 MNGLFR., CHANDELBOAR                          | 40:88:96.19:42:47.       | 7.16%                 | <b>7 N/A</b>       | Nirih        | NW         | 16:10:LL     | -56             |                              |     | 161 SSD=6onch (Infra.) Ch.#161, Seq=2040, BL.                                                        |
| 105.      | MNGT/PR.                   | CHADLEF 13014F                                    | 40/88/94/19:42:47        | 2 N/A                 | 9 N/A              | N/A          | <b>N/A</b> | 18.10        | -54             |                              |     | 161 SSID=Bonch, (Infra.), Ch.#161, Seg=2040, BL.                                                     |
| -55       | <b>HROTINI</b>             | 40.88.9A:19:42.47 Broadcast                       |                          | 7. 804                | <b>2.NA</b>        | 枯燥           | 制造         | 16:10        | -75             | ٠                            |     | 161 SSID=Banch, Sep-1567                                                                             |
|           |                            | TEL MNGTIFILE CHECOPISORE                         | 40:52:14:19:42:47        | 7.36%                 | <b>7 NA</b>        | N.A          | N/A        | 18.10        | -56             | æ                            |     | TET SSD=Bonch (infra.) Ch.#161, Seq=2041, St                                                         |
| 108       |                            | MNGTPR., CHECOPIECHP                              | 40:88:96:19:42:47        | 2.50%                 | 予防病                | N/A          | 31/4       | 14:10        | 44              | Ð                            |     | 161 SSD-Bonch (Infra.) Ch.#161, Seg-2041, BL.                                                        |
| 47        | <b>MAGAZINE</b>            | 40 BB SAINS 42-47 Broadcast                       |                          | <b>T. N/A</b>         | 7.704              | 桂威           | <b>NUV</b> | 16.10        | -76             |                              |     | 161 SSD+Bonch Sep+1568                                                                               |
|           |                            | <b>TTT MNGDPR. CHOCOFGOMF</b>                     | 40/88/94 19:42:47        | 学生解体                  | 学生期限               | 精情           | 16/4       | $1510 -$     | 36              |                              |     | 161 : SSID=Bonch, drifra.L CN#161, Sep=2042, Bl.,                                                    |
| 1379      | MNGT/PR.                   | Clubs 01:30-91                                    | 40:88:94:19:42:47        | 2.10%                 | <b>TINA</b>        | Nich         | NW         | 16.10        | -56             | -6                           |     | 161 - SSD=Bonch, (htfra.), Ch.#161, Sep=2042, 81.                                                    |
| d3        | MIGGILER -                 | 42:55:9A:19-42:47 fireadcard                      |                          | 7 Nov                 | 7:14.2             | NOW          | 10.04      | $14-10$      | $-75$           | ٠                            |     | 161 SSD=Sonch, Sep=1509                                                                              |
|           |                            | <b>LIG MNGLIPE. CHOOSE 10:40</b>                  | 40:00:56:19:42:47        | 2:80                  | <b>7. N/A</b>      | N/A          | N/A        | 16:10        | -56             |                              |     | 161 SSD=Bonch; (infra.); Ch.#161, Seg=2043, Bl.,                                                     |
| 45.       |                            | 40 88 9A 1942 47 Breadcast                        |                          | 2.104                 | 7 N/A              | N/A          | N/A        | 16/10 LL     | -76             |                              |     | 161 SSID-Bonch, Sep-1970                                                                             |
|           |                            | 133 MNUT/PR., CHOICH 304F                         | 40:59:94:19:42:47        | - 7 - 1674            | 7. NA              | N/A          | 44/44      | 墙(位。         | -56             |                              |     | 161 SSD-Bondt, Urfra.), Ch.#151, Seg=2044, BL.                                                       |
|           |                            | 100 MNGLPR. CnccCP:30-4P                          | 40:88:04:19:42:47. 3 N/A |                       | <b>T/MA</b>        | N/A          | N/A        | 18.10.       | -54             |                              |     | 161 SSD=Bonds (Infra.), Ch.#161, Sep=2044, 81.                                                       |

Рис. 2.17 Пример перехвата Probe request frame и Probe response frame на каналах 11 и 161 в частотных диапазонах 2,4 и 5 ГГц

# **2.4 Анализ количества устройств и их распределения по частотным диапазонам**

Рассмотрим анализ одного из локальных сегментов (центральная часть 4-го этажа 2-го корпуса университета). В каждом сегменте было перехвачено и проанализировано 5 тыс. пакетов.

Для анализа результатов был использован следующий алгоритм:

- 1. Открыть отформатированный файл в программе Microsoft Excel.
- 2. С помощью встроенной функции «Удалить дубликаты» получить наглядное представление всех устройств, подключенных к сети.

3. Найти количество устройств, использующих частоту 5 ГГц.

Таким образом, в примере всего устройств в сети (без учета маршрутизаторов Cisco) 758, из них 5 устройств, использующих частоту 5 ГГц (0,66%). По итогам анализа была построена диаграмма распределения устройств (рис. 2.18).

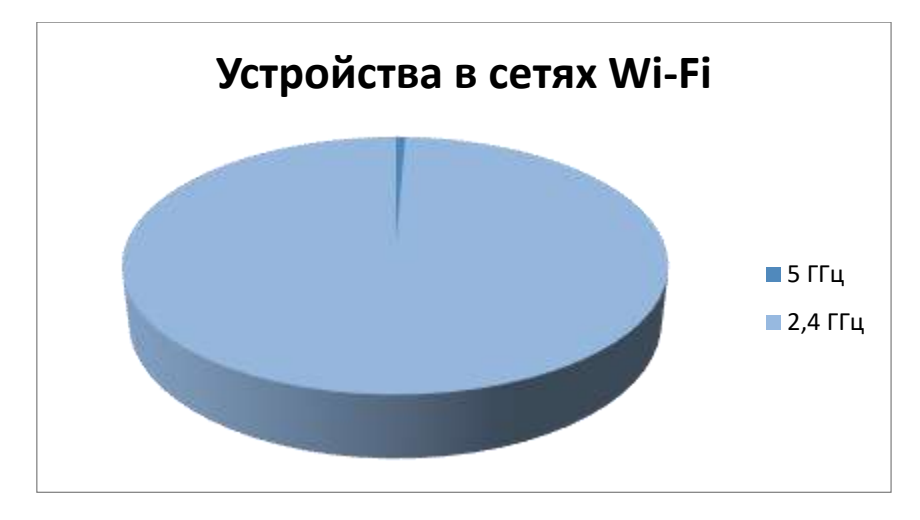

Рис. 2.18 Диаграмма распределения устройств в центральном локальном сегменте сети Wi-Fi

Далее эксперимент проводится еще в 7 локальных сегментах сети Wi-Fi СПбГУТ.

| и<br>и       |                                 |                                                                          |                                     |                          |                        |                                                                                                    |                         |                 |                     |                | LievraZala - Microsoft Escel- |                                                  |                                                                                                    | o          |
|--------------|---------------------------------|--------------------------------------------------------------------------|-------------------------------------|--------------------------|------------------------|----------------------------------------------------------------------------------------------------|-------------------------|-----------------|---------------------|----------------|-------------------------------|--------------------------------------------------|----------------------------------------------------------------------------------------------------|------------|
|              | Вставки:<br>Главная             | Разметка странным                                                        | <b>OCEANING</b>                     | Дринца                   | - Педентирговные Вид   |                                                                                                    |                         |                 |                     |                |                               |                                                  |                                                                                                    | $a \nabla$ |
|              | & Superiors                     | Califield                                                                | $+11.1 - KA$                        | $= -1$<br>$-40-$         |                        | P Reported Feaths                                                                                                    |                         | <b>CTRLAAGE</b> |                     |                | ħ                             |                                                  | X Arriviyesus =<br>r<br>g<br>R<br>Offerentill<br><b>НЕЙТЕБЛЬНЫЙ</b><br>Пликой<br>æ                                               |            |
| \$10 min.ttp | La Konsposata +                 | X X Y                                                                    | 三角                                  |                          |                        | $\Lambda$ : $\overline{\pi}$ $\overline{\pi}$ |                         | 要               | 五川至昌                |                | Notebrook.                    | - Populateg boots                                | THEFT EXPERIENCE<br><b>Russeus</b><br>Scheenix Statistic @cpage<br>Cyphyses: Hallen<br><b>SHOE</b><br><b>XIIIII</b> IIIIIiiiiiii |            |
|              | <b>J</b> Statesti list of excel |                                                                          |                                     |                          |                        |                                                                                                    |                         |                 |                     |                |                               | Brendmetopsier 1. Hat tablete:                   | 2. Overturn. -<br>V SHIGHT- BAGGAINTS                                                                                            |            |
|              | <b>Erdes</b> sewera             | <b>Ultred</b> ri                                                         |                                     |                          |                        | Вировнициние                                                                                                    |                         |                 | <b><i>MACED</i></b> |                |                               |                                                  | Crisiet<br>Barling<br>Решистно-освение                                                                                           |            |
|              | B1                              | $\bullet$ $\mathbb{R}$ $\mathbb{Z}$ $\mathbb{Z}$ $\mathbb{Z}$ . Протокол |                                     |                          |                        |                                                                                                    |                         |                 |                     |                |                               |                                                  |                                                                                                    |            |
| A            |                                 | œ.                                                                       | D.                                  | F                        | ÷                      | 省                                                                                                    | $+1$                    |                 |                     | K              |                               | M.<br>N                                          | io.                                                                                                    |            |
| NR           | Протокол<br>I MNGT/BEACON       | MAC HCTO4<br>Cisco:48:82:44                                              | MAC HEIR<br>Broadcast               | <b>IP источн.</b><br>N/A | <b>IP нази.</b><br>N/A | Порт источи.<br>N/A                                                                                                    | Порт назн. Время<br>N/A | 20.41.0         | 289                 | $-56$          | Ŧ                             | Размер Сигнал Скорость Канал Ошибки Детали<br>11 | Data<br>0x80000000FFFFFFFFFFFFD4A02A4E<br>55ID=Bonch, (infra.), Ch.#11, Seq=3214, 8I=102                                         |            |
|              |                                 | N/A                                                                      |                                     |                          | N/A                    | N/A                                                                                                    | N/A                     |                 | 10                  | $-69$          | 24                            | 11 CRC                                           |                                                                                                    |            |
|              | 2 CTRL/ACK                      |                                                                          | 25:54:28:13:BF:21                   | N/A                      | N/A                    | N/A                                                                                                    |                         | 20:41.0         |                     |                | 6                             | 161                                              | DxD49577F125542813BF21                                                                                                    |            |
|              | 3 MNGT/BEACON                   | Cisco:49:73:48                                                           | Broadcast<br>Broadcast              | N/A<br>N/A               | N/A                    | N/A                                                                                                    | N/A<br>N/A              | 20:41.0         | 279<br>294          | $-65$<br>$-62$ | 1                             | 11                                               | (infra.), Ch.#161, Seq=738, BI=102<br>0x80000000FFFFFFFFFFFFFD4A02A49                                                            |            |
|              | 4 MNGT/BEACON                   | Cisco:48:82:47                                                           | E9:09:42:7E:96:50                   | N/A                      | N/A                    | N/A                                                                                                    | N/A                     | 20:41.0         | 2368                | $-66$          | 5.5                           | 11 CRC                                           | SSID=testingNet, (infra.), Ch.#11, Seq=3215, BI=102<br>0x8000000FFFFFFFFFFFFF04A02A4E                                            |            |
|              | 5 CTRL/RESERVED                 | 5B:B5:61:6B:2E:DA                                                        |                                     |                          |                        |                                                                                                    |                         | 20:41.0         |                     |                |                               |                                                  | 0x064C36F3E9D9427E96505BB5616                                                                                                    |            |
|              | 6 MNGT/BEACON                   | Cisco:49:73:4C                                                           | Broadcast                           | N/A                      | N/A                    | N/A                                                                                                    | N/A                     | 20:41.0         | 279.                | $-64$          | 0                             | 161                                              | Tinfra.), Ch.#161, Seq=739, Bi=302<br>0x80000000FFFFFFFFFFFFD4A02A49                                                             |            |
|              | 7 MNGT/BEACON                   | Cisco:0F:36:6F                                                           | Broadcast                           | N/A                      | N/A                    | N/A                                                                                                    | N/A                     | 20:41.0         | 283                 | $-75$          | 6                             | 161                                              | 55ID=Bonch, (Infra.), Ch.#161, Seg=348, 8I=102<br>0x80000000FFFFFFFFFFFF2C36F80F                                                 |            |
|              | <b>B FRAGMENT</b>               |                                                                          | 5E:AC:70:32:67:26 91:66:4E:A3:19:78 | N/A                      | N/A                    | N/A                                                                                                    | N/A                     | 20:41.0         | 523                 | $-57$          | $\mathbf{1}$                  | 11 CRC                                           | 0x8897C87091664EA319785EAC703                                                                                                    |            |
|              | 9 MNGT/RESERVED                 | D3:32:A9:0D:75:FF                                                        | 52:7F:5A:0C:21:8E                   | N/A                      | N/A                    | N/A                                                                                                    | N/A                     | 20:41.0         | 1627                | $-65$          | 5,5                           | 11 CRC                                           | Dx73E5F00888A5529D7A35D332A90                                                                                                    |            |
|              | 10 CTRL/RTS                     | 85:07:28:D3:01:DA                                                        | 06:8C:F2:8E:A3:E1                   | N/A                      | N/A                    | N/A                                                                                                    | N/A                     | 20:41.0         | 8073                | $-67$          | $5.5^{\circ}$                 | 11.CRC                                           | 0x840D0030068CF288A3E185072BI                                                                                                    |            |
|              | 11 MNGT/BEACON                  | CroppodB:82:41                                                           | Broadcast                           | N/A                      | N/A                    | N/A                                                                                                    | N/A                     | 20:41.0         | 291                 | $-59$          | $\mathbf{1}$                  | 11                                               | SSID=StudNet, (Infra.), Ch.#11, 5eg=3216, BI=102<br>0x8000000fFFFFFFFFFFFD4A02A4                                                 |            |
|              | 12-MNGT/BEACON                  | ChecoOF:16:60                                                            | Broadcast                           | N/A                      | N/A                    | N/A                                                                                                    | N/A                     | 20:41.0         | 289                 | $-62$          | ti.                           | 11                                               | SSID=Bonch, (Infra.), Ch.#11, 5eq=3561, 8H=102<br>0x8000000FFFFFFFFFFFF2C36F80F                                                  |            |
|              | 13 MNGT/BEACON                  | Cisco:0F:16:6D                                                           | Broadcast                           | N/A                      | N/A                    | N/A                                                                                                    | N/A                     | 20.41.0         | 288                 | $-75$          | 面                             | 161                                              | SSID-testingNet. (Infra.), Ch.#161, Seq=349, BI-102<br>0x80000000fFFFFFFFFFFFF2C36F80F                                           |            |
|              | 14 MNGT/BEACON                  | To-LinkT:AA:DD:4A                                                        | Broadcast                           | N/A                      | N/A                    | N/A                                                                                                    | N/A                     | 20:41.0         | 342                 | $-61$          | Ŧ.                            | 11                                               | [infra.], Ch.K11, Seq=184, Bi=100<br>0x80000000FFFFFFFFFFFF14CC20Au                                                              |            |
|              | 15 MNGT/BEACON                  | Cheo:4B:E2:47                                                            | Broadcast                           | N/A                      | N/A                    | <b>N/A</b>                                                                                                    | N/A                     | 20:41.0         | 296                 | -59            | Ŧ.                            | 11                                               | 0x8000000fFFFFFFFFFFFF64A02A4<br>[infra.], Ch.#11, Seq=3217, BI=102                                                              |            |
|              | 16 MNGT/BEACON                  | Cisco: 49.73.48                                                          | Broadcast                           | N/A                      | N/A                    | N/A                                                                                                    | N/A                     | 20:41.0         | 283                 | $-65$          | £.                            | 161                                              | 5SID=Bonch, (Infra.), Ch.#161, 5eq=740, 8I=102<br>0x80000000FFFFFFFFFFFFFD4A02A4                                                 |            |
|              | 17 MNGT/BEACON                  | Cisco:48:82:43                                                           | Broadcast                           | N/A                      | N/A                    | N/A                                                                                                    | N/A                     | 20:41.0         | 296                 | -59            | £.                            | 11                                               | 0x8000000FFFFFFFFFFFFF04A02A4<br>(Infra.), Ch.#11, Seq-3218, BI-102                                                              |            |
|              | 18 MNGT/BEACON                  | Cisco:OF:36:62                                                           | Broadcast                           | N/A                      | N/A                    | N/A                                                                                                    | N/A                     | 20:41.0         | 294                 | $-62$          | $\mathbf{1}$                  | 11                                               | SSID=testingNet, (Infra.), Ch.#11, Seq=3562, 8I=102<br>Bx80000000FFFFFFFFFFFFF2C36F80F                                           |            |
|              | 19 MNGT/BEACON                  | Cisco OF:36:6E                                                           | Broadcast                           | N/A                      | N/A                    | N/A                                                                                                    | N/A                     | 20:41:0         | 285                 | $-75$          | $\mathbf{G}$                  | 161                                              | SSID=StudNet, (infra.), Ch.#161, Seq=350, BI=102<br>0x8000000FFFFFFFFFFFFF2C36F80F                                               |            |
|              | 20 MNGT/BEACON                  | Cisco 0F:64:70                                                           | Broadcast                           | N/A                      | N/A                    | N/A                                                                                                    | N/A                     | 20:41.0         | 289                 | $-72$          | 1                             | 11                                               | SSID=Bonch, (infra.), Ch.#11, 5eg=4019, 8I=102<br>8x80000000FFFFFFFFFFFFF2C36F80F                                                |            |
|              | 21 ENCR. DATA                   | 00:00:00:00:00:00                                                        | A6:C1:95:5E:EB:DC                   | N/A                      | N/A                    | N/A                                                                                                    | NIA                     | 20:41.0         | 10 <sub>1</sub>     | $-69$          | 34                            | 11 CRC                                           | 0x58485089A6C1955EEBDC                                                                                                    |            |
|              | 22 MNGT/BEACON                  | Clsco:49:73:4D                                                           | Broadcast                           | N/A                      | N/A                    | N/A                                                                                                    | N/A                     | 20:41.0         | 288                 | $-65$          | 6.                            | 161                                              | SSID=testingNet, (Infra.), Ch.#161, Seq=741, BI=102<br>Bx8000000FFFFFFFFFFFFFD4A02A49                                            |            |
| $^{24}$      | 23 CTRL/BLOCKACK                | 69:70:51:00:F4:B5                                                        | DO:72:CF:BF:38:A8                   | N/A                      | N/A                    | <b>N/A</b>                                                                                                    | N/A                     | 20:41.0         | 1379                | $-68$          | T.                            | II CRC                                           | 0x949018EAD072CFBF38A8697051                                                                                                    |            |
| 25           | 24 MNGT/BEACON                  | Cisco: E9:44:AD                                                          | Broadcast                           | N/A                      | N/A                    | N/A                                                                                                    | N/A                     | 20:41.0         | 289                 | $-71$          | Ŧ.                            | 11                                               | 55ID=Bonch, (Infra.), Ch.#11, 5eg=1048, BI=102<br>0x80000000FFFFFFFFFFFFFA45630E9                                                |            |
| 26           | 25 ENCR. DATA                   | 00:00:00:00:00:00                                                        | C4:FB:F7:9A:AE:F8                   | N/A                      | N/A                    | N/A                                                                                                    | N/A                     | 20:41.0         | 10                  | $-70$          | 24                            | 11-CRC                                           | WEP: Can't decrypt. Key#1<br>0x08EB2754C4FBF79AAEF8                                                                              |            |
| 27           | 26 ENCH. DATA                   | 00:00:00:00:00                                                           | 00:00:00:00:00:00                   | N/A                      | N/A                    | N/A                                                                                                    | N/A                     | 20:41.0         | 10 <sub>1</sub>     | $-68$          | 24                            | 11 CRC                                           | WEP: Can't decrypt, Key#1.<br>0x0A50E12EED374C480EFF                                                                             |            |
|              | 27 MNGT/BEACON                  | CHOODF:36:61                                                             | Broadcast                           | N/A                      | N/A                    | N/A                                                                                                    | N/A                     | 20:41.1         | 291                 | $-62$          | $\mathbf{1}$                  | 11                                               | 55ID=5tudNet, (Infra.), Ch.#11, Seq=3560, BI=102<br>0x8000000FFFFFFFFFFFFF2C36F8DF                                               |            |
|              | 28 MNGT/BEACON                  | Cisco:0F:64:72                                                           | Broadcast                           | N/A                      | N/A                    | N/A                                                                                                    | N/A                     | 20:41.1         | 294                 | $-72$          | $\mathbf{1}$                  | 11 CRC                                           | SSID=testingNet, (Infra.), Ch.H11, Seg=4020, BI=102<br>0x8000000FFFFFFFFFFFFF2C36F80F                                            |            |
|              | 29 MNGT/ASS, RESP               | 8D:C5:B1:9B:12:7F                                                        | D9:30:F3:D8:C7:33                   | N/A                      | N/A                    | N/A                                                                                                    | N/A                     | 20:41.1         | 4073                | $-86$          |                               | 11 CAC                                           | Reserved, Assoc.ID=3298, Seg=1319<br>Dx11793CDDD118CB1063C98DC5B1                                                                |            |
| 贺<br>31      | 30 MNGT/BEACON                  | CH400:49:73:4E                                                           | Broadcast                           | N/A                      | N/A                    | N/A                                                                                                    | tu/A                    | 20:41.1         | 385                 | $-65$          | 6                             | 161                                              | SSID=StudNet, (Infra.), Ch.#161, Seq=742, BI=102<br>0x80000000FFFFFFFFFFFFD4A02A4                                                |            |
| 33           | 31 MNGT/BEACON                  | Cisco:49:73:48                                                           | Broadcast                           | N/A                      | :N/A                   | N/A                                                                                                    | N/A                     | 20:41.1         | 279                 | $-65$          | 61                            | 161                                              | (Infra.), Ch.#161, Seq=743, Bi=102<br>0x80000000FFFFFFFFFFFFD4A02A4                                                              |            |
| 猶            | 32 MNGT/BEACON                  | Cisco:48:82:42                                                           | Broadcast                           | N/A                      | N/A                    | N/A                                                                                                    | N/A                     | 20:41.1         | 294                 | $-59$          | $\mathbf{r}$                  | 11                                               | SSID-testingNet, (Infra.), Ch.#11, Seq-3220, 81-102<br>0x8000000FFFFFFFFFFFFF04A02A4                                             |            |
| 34           | 33 MNGT/BEACON                  | Cisco:49:73:4C                                                           | Broadcast                           | N/A                      | N/A                    | N/A                                                                                                    | N/A                     | 20:41.1         | 279                 | $-64$          | £.                            | 161                                              | (Infra.), Ch.#161, Seq-744, BI-102<br>0x8000000FFFFFFFFFFFFFD4A02A4                                                              |            |
| <b>SS</b>    | 34 MNGT/BEACON                  | Cisco OF:36:6F                                                           | <b>Broadcast</b>                    | N/A                      | N/A                    | N/A                                                                                                    | N/A                     | 20:41.1         | 283                 | $-74$          | 靇                             | 161                                              | 0xB0000000FFFFFFFFFFFFF2C36F80F<br>5SID-Bonch, (Infra.), Ch.#161, Seq-351, 8I-102                                                |            |
| 36           | 35 MNGT/BEACON                  | Cisco:E9:44:A1                                                           | Broadcast                           | N/A                      | N/A                    | N/A                                                                                                    | NJA                     | 20:41.1         | 291                 | $-70$          | 1.                            | 11                                               | SSID=StudNet, (Infra.), Ch.#11, Seg=1050, BI=102<br>0x80000000FFFFFFFFFFFFFA45630E9                                              |            |
| 37           | 36 MNGT/BEACON                  | Cisco:48:82:41                                                           | Broadcast                           | N/A                      | N/A                    | N/A                                                                                                    | N/A                     | 20.41.1         | 291                 | -59            | $\mathbf{1}$                  | 11                                               | 5SID=5tudNet, (infra.), Ch.#11, Seq=3221, BI=102<br>0x80000000FFFFFFFFFFFFFD4A02A48                                              |            |
| 38           | 37 MNGT/BEACON                  | Tp-LinkT:AA:OD:4A Broadcast                                              |                                     | N/A                      | N/A                    | N/A                                                                                                    | N/A                     | 20:41:1         | 342                 | $-62$          | $\mathbf{1}$                  | 11                                               | 0x8000000FFFFFFFFFFFFF14CC20A/<br>(infra.), Ch.#11, Seq=185, BI=100                                                              |            |
| 39           | 38 MNGT/BEACON                  | Cisco XF:36:6D                                                           | Broadcast                           | N/A                      | N/A                    | N/A                                                                                                    | N/A                     | 20:41.1         | 288                 | $-75$          | 6                             | 161                                              | 5SID=testingNet, (Infra.), Ch.#161, Seq=352, BI=102<br>Bx8000000FFFFFFFFFFFFF2C36F80F                                            |            |
| 询            | 35 MNGT/BEACON                  | Cisco:0F:36:60                                                           | Broadcast                           | N/A                      | N/A                    | N/A                                                                                                    | N/A                     | 20:41.1         | 289                 | $-67$          | 1                             | 11                                               | SSID=Bonch, (Infra.), Ch.#11, Seq=3564, BI=102<br>0x80000000FFFFFFFFFFFFF2C36F80F                                                |            |
|              | 40 MNGT/BEACON                  | Cisco:48:82:47                                                           | Broadcast                           | N/A                      | N/A                    | N/A                                                                                                    | N/A                     | 20:41.1         | 290                 | $+59$          |                               | 11                                               | (Infra.), Ch.#11, Seg=3222, BI=102<br>0x80000000FFFFFFFFFFFFD4A02A48                                                             |            |
| w            | It & BURI Harry L. (There 2)    | THEFT TO                                                                 |                                     |                          |                        |                                                                                                    |                         |                 |                     |                |                               |                                                  | $\left  4 \right $                                                                                                    |            |
|              |                                 |                                                                          |                                     |                          |                        |                                                                                                    |                         |                 |                     |                |                               |                                                  | <b>UNITED STATES</b>                                                                                                    |            |

Рис. 2.19. Пример обработки файла в Microsoft Excel

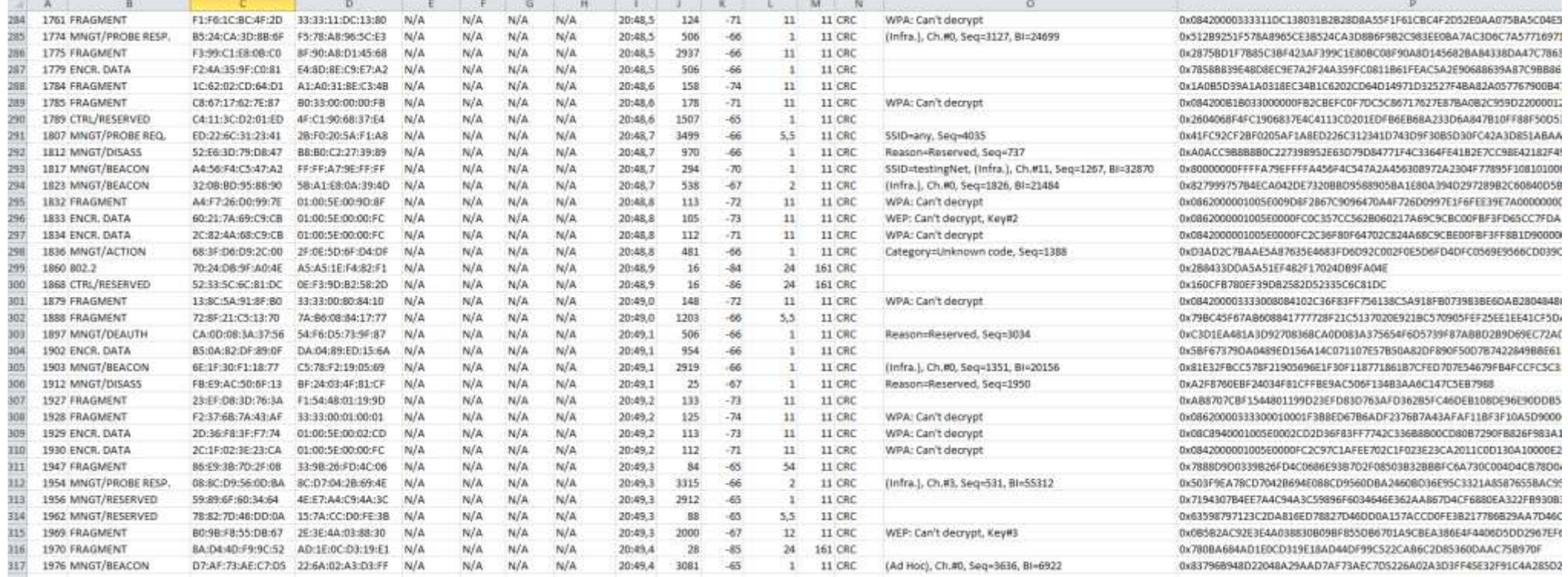

Рис. 2.20. Результат выделения уникальных устройств

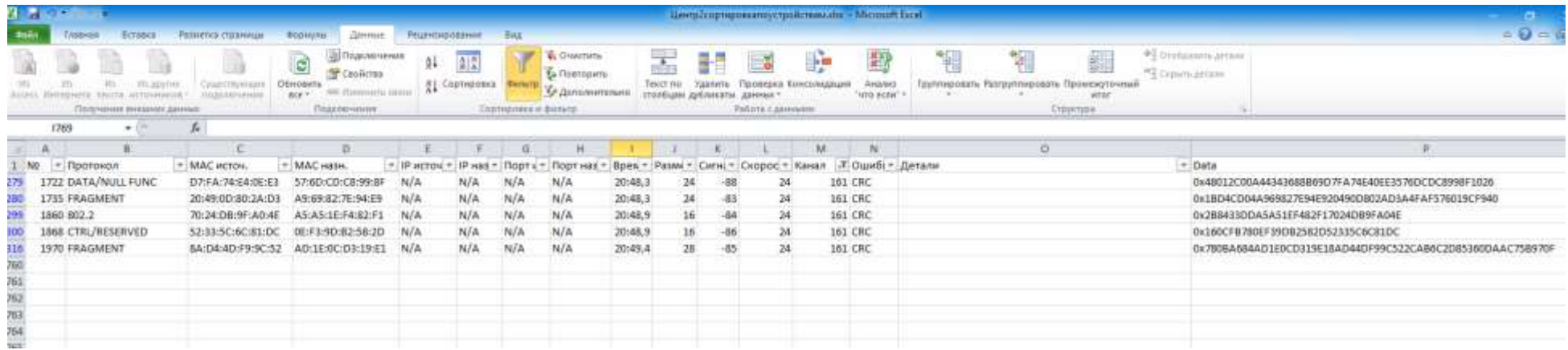

Рис. 2.21. Список устройств, использующих частоту 5 ГГц

Пример: анализ 1-го локального сегмента (правое крыло 4 этажа 2 корпуса университета):

- Всего 165 устройств
- Из них 58 используют частоту 5 ГГц (34,94%)

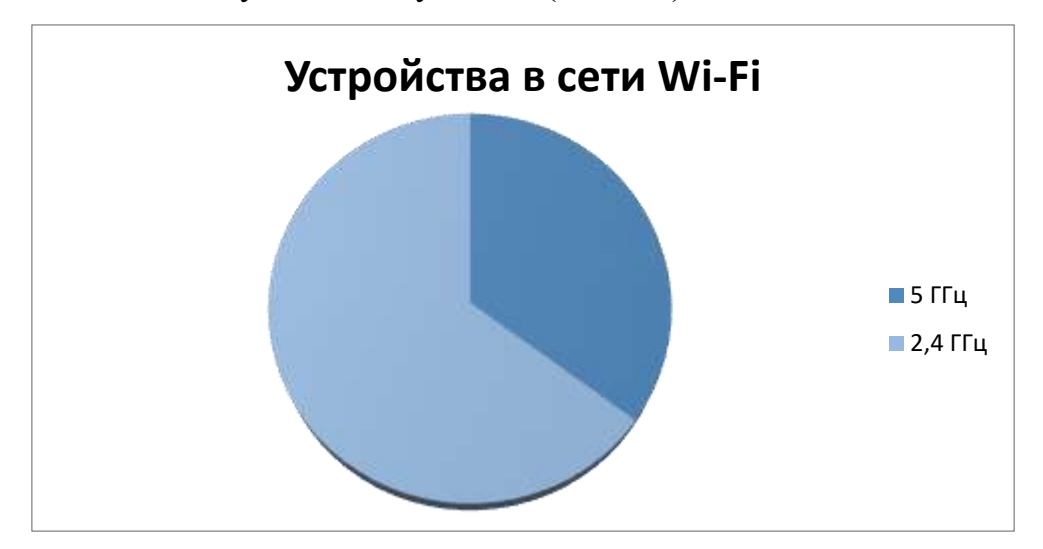

Рис. 2.22. Распределение устройств Wi-Fi по диапазонам во 1-м локальном сегменте сети СПбГУТ